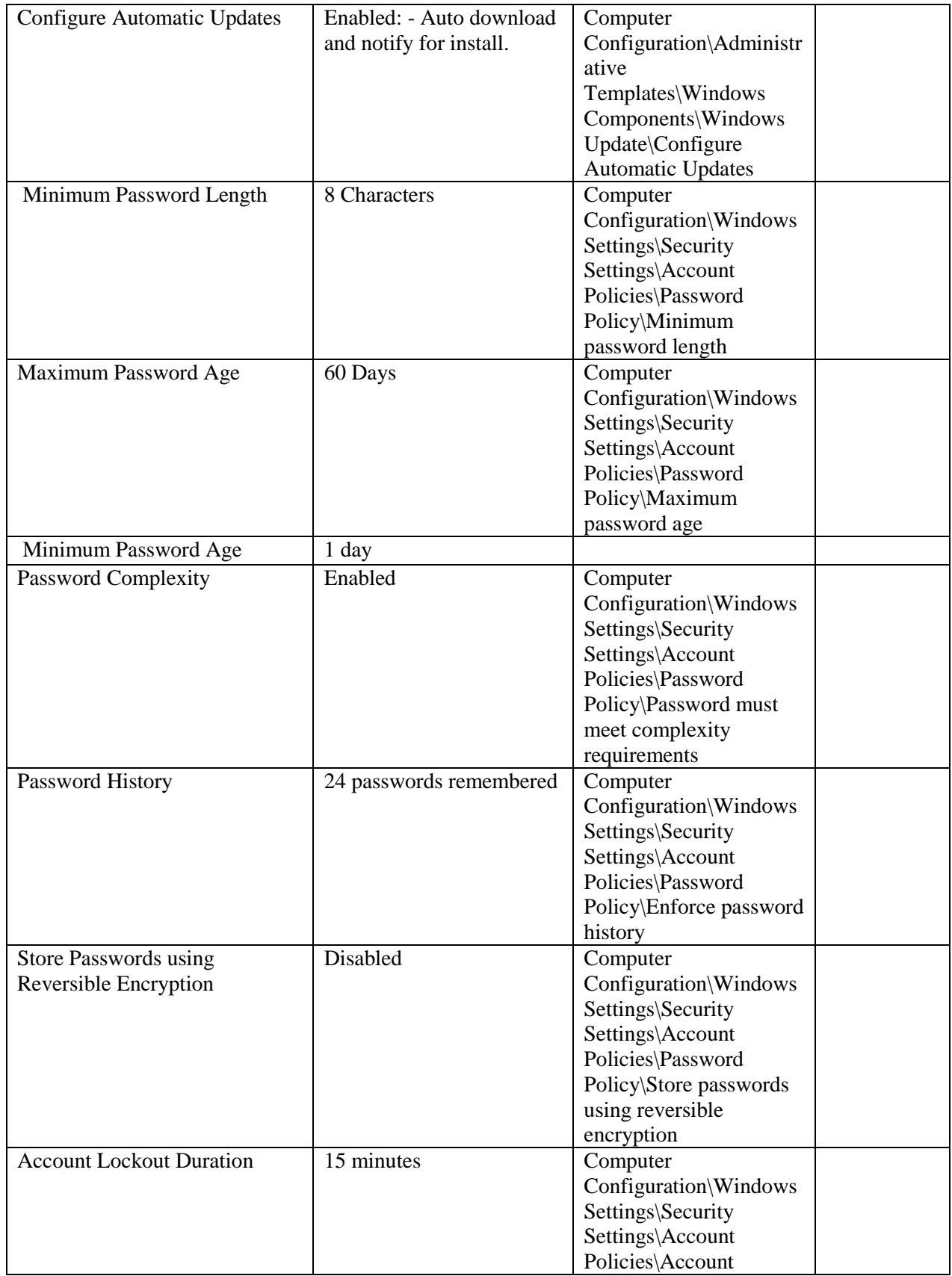

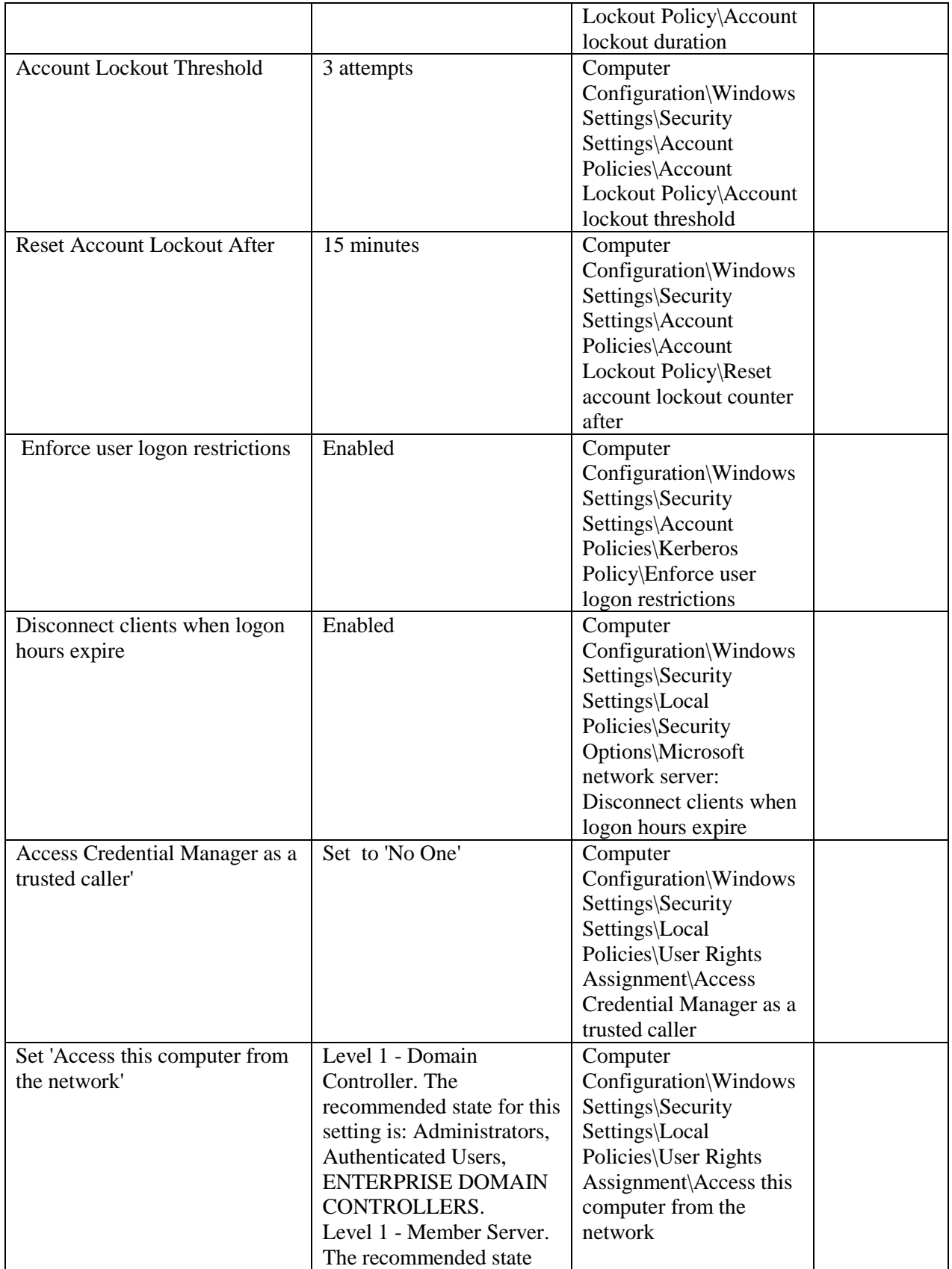

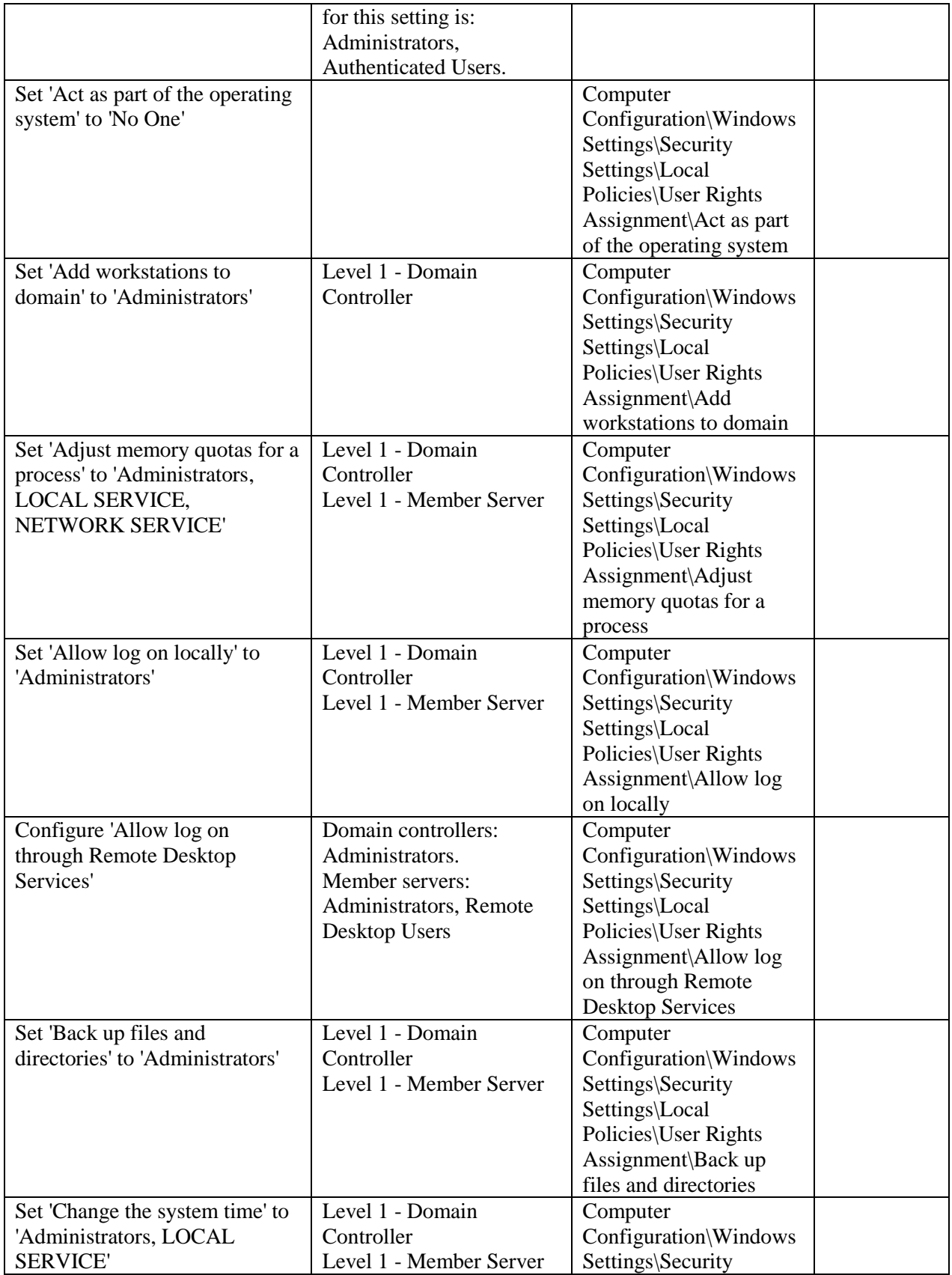

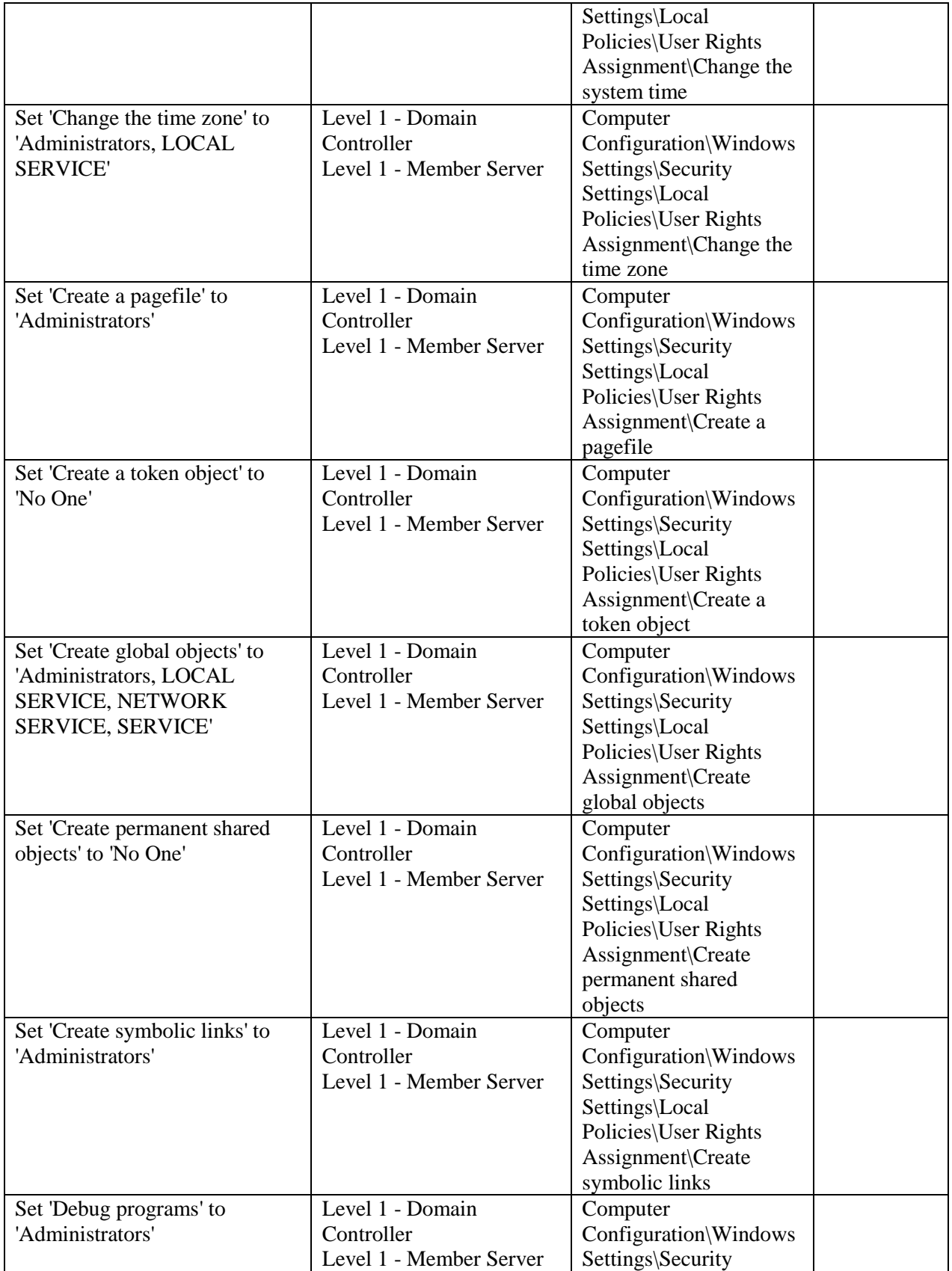

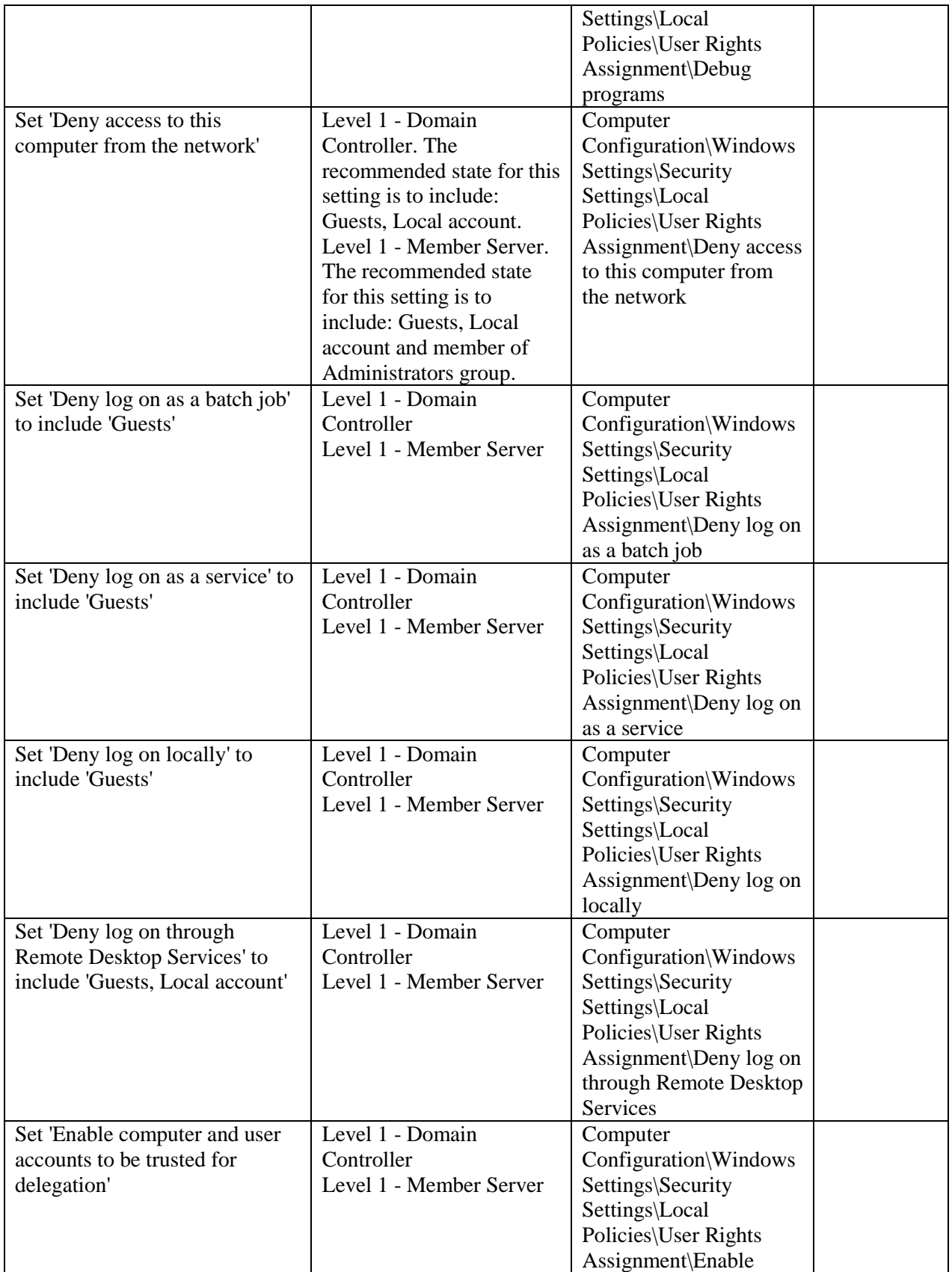

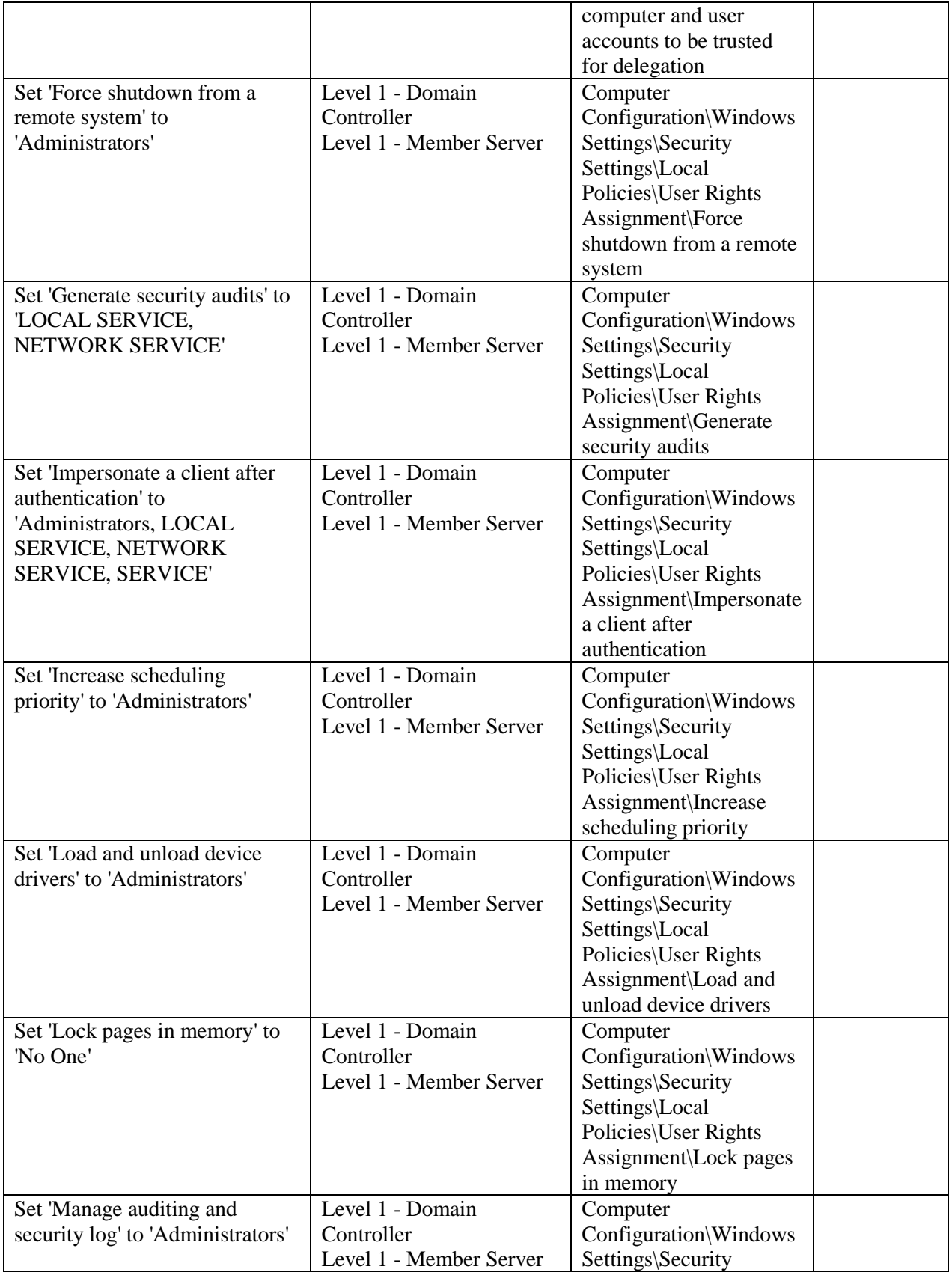

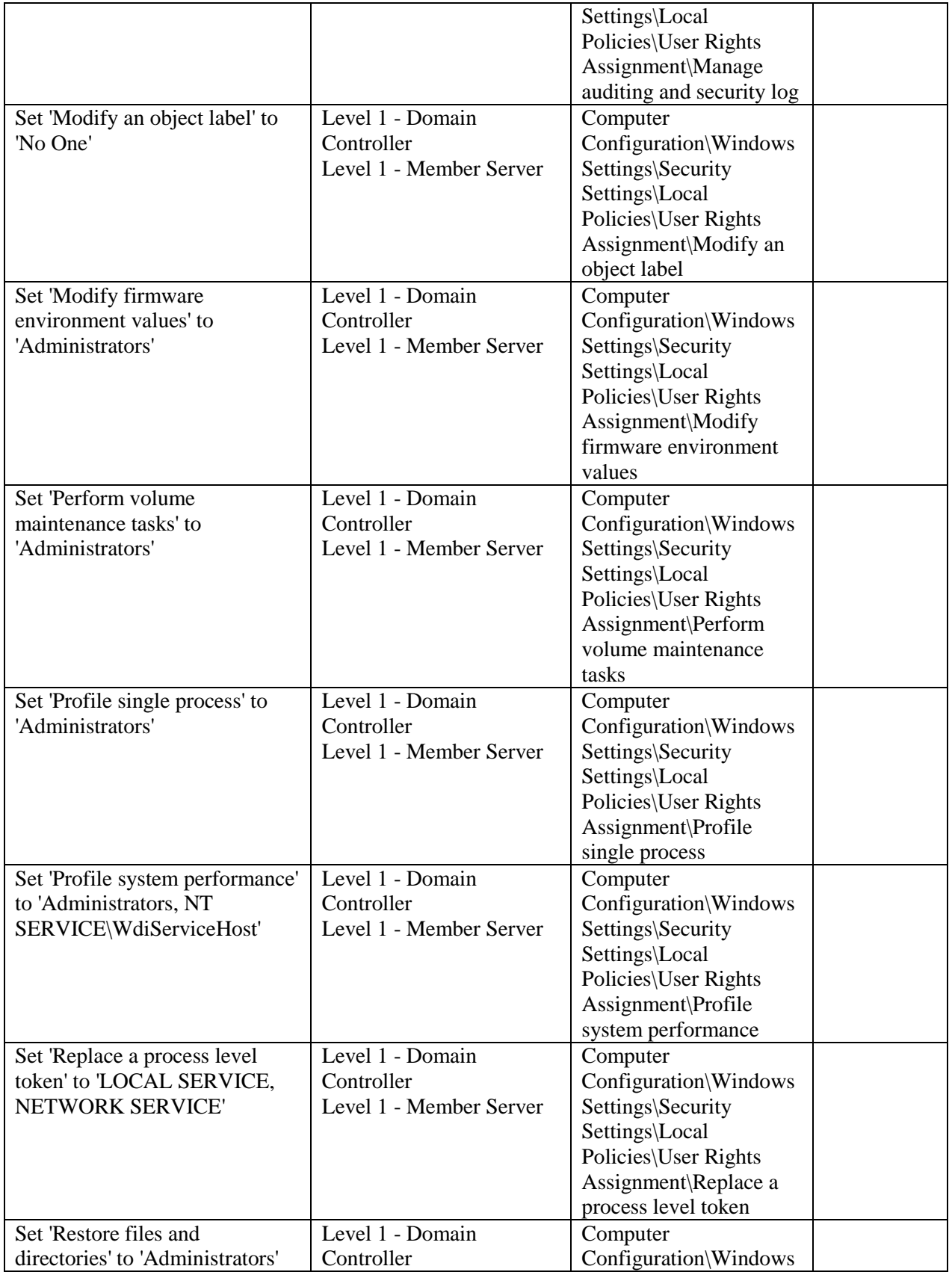

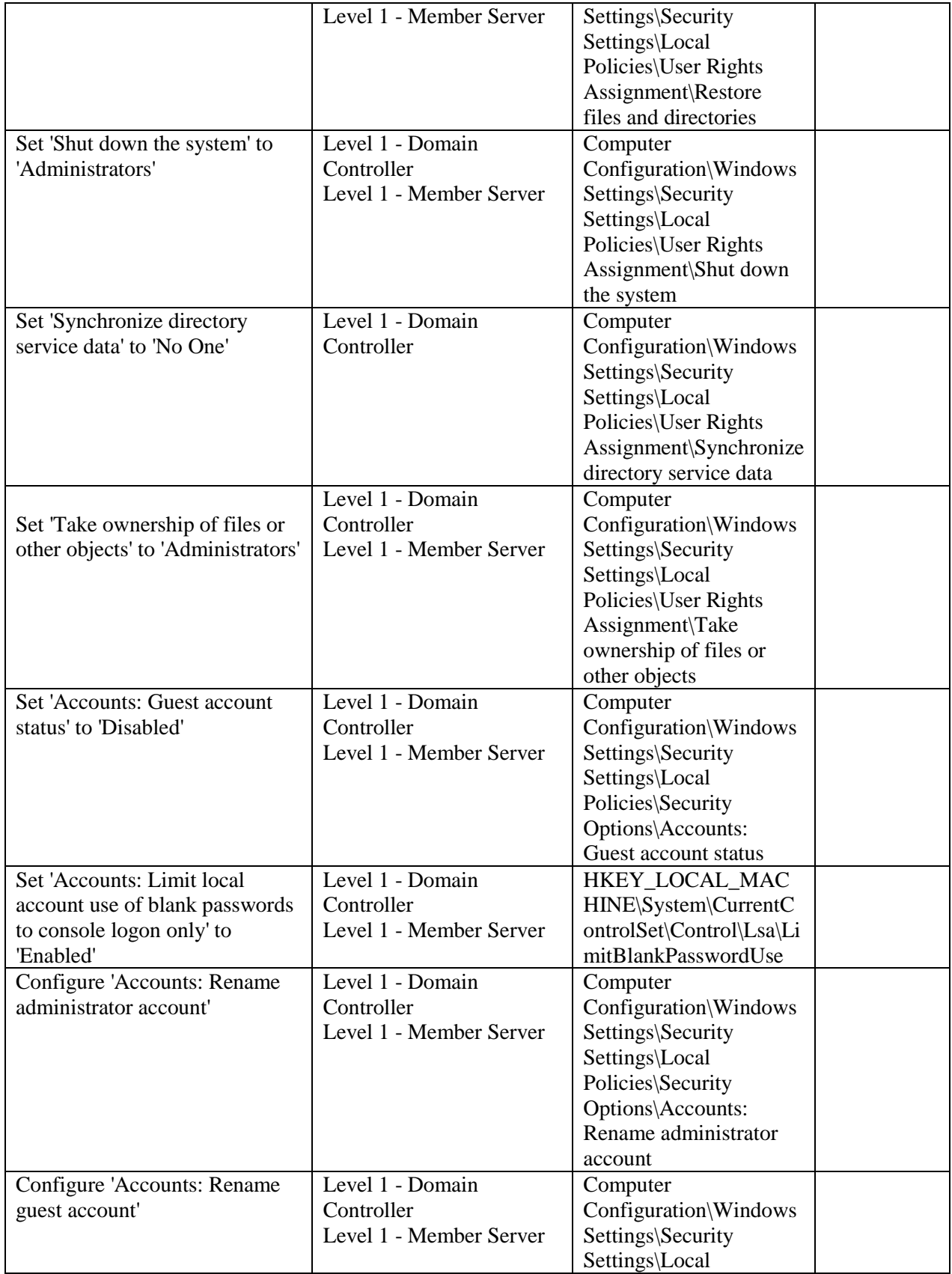

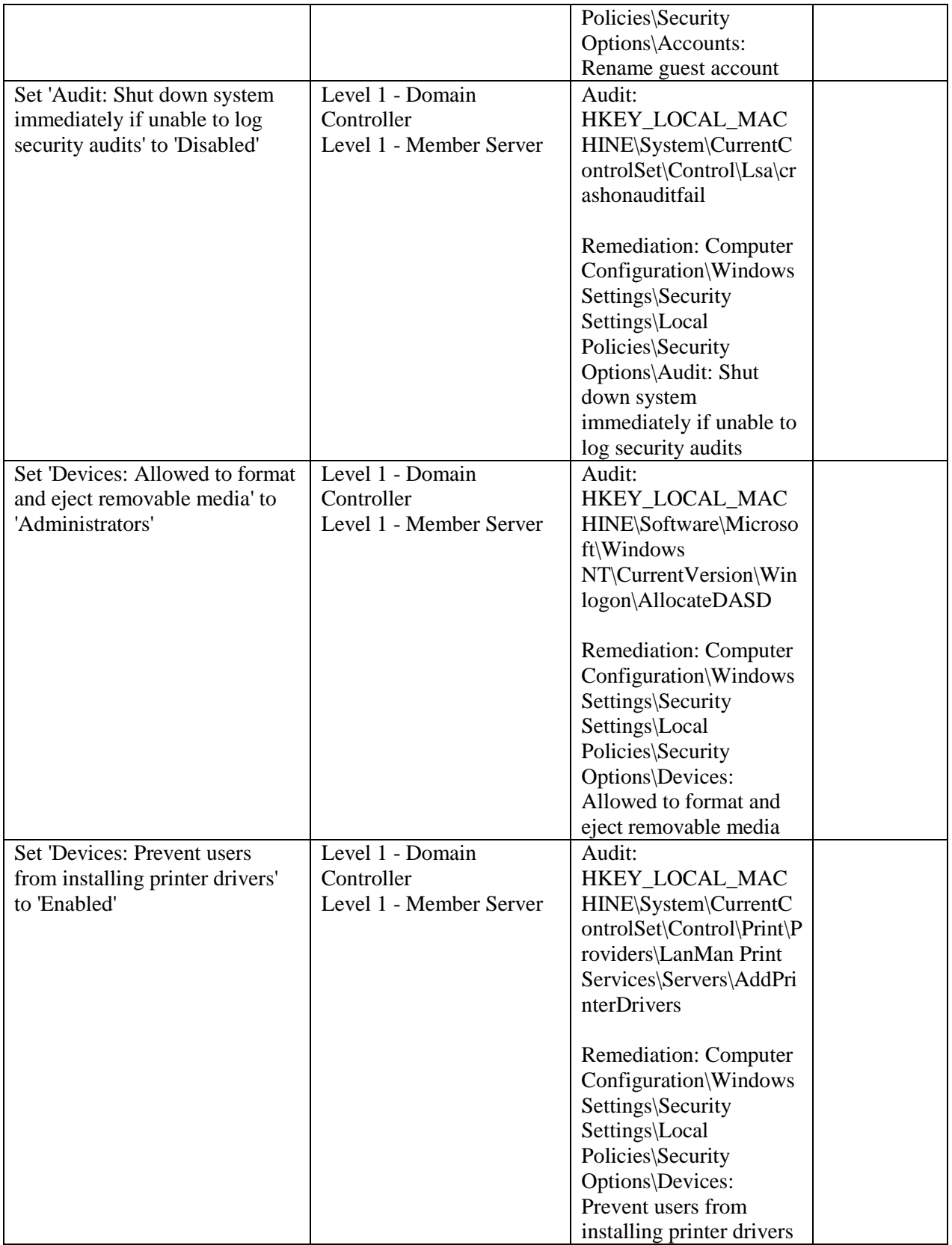

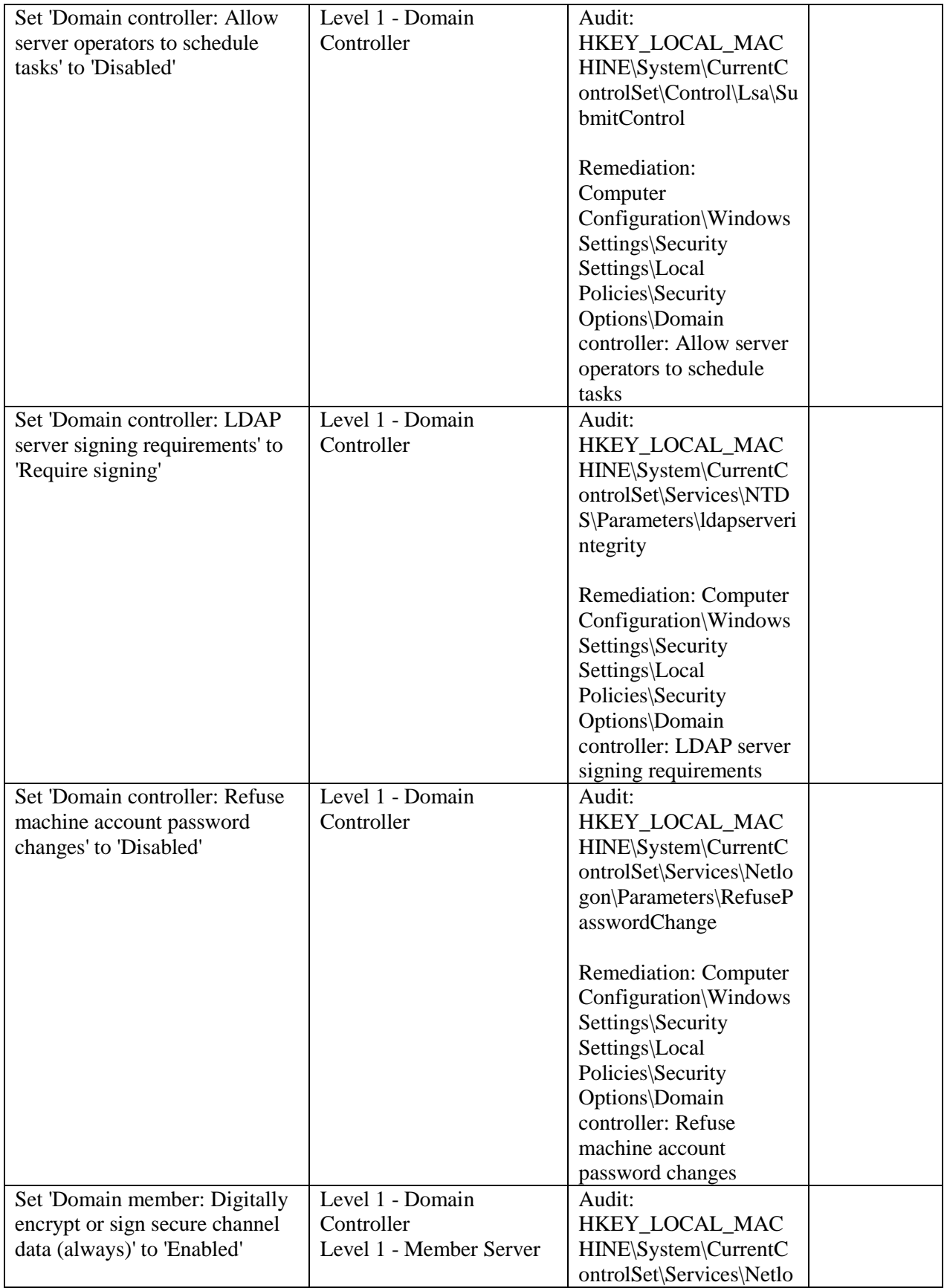

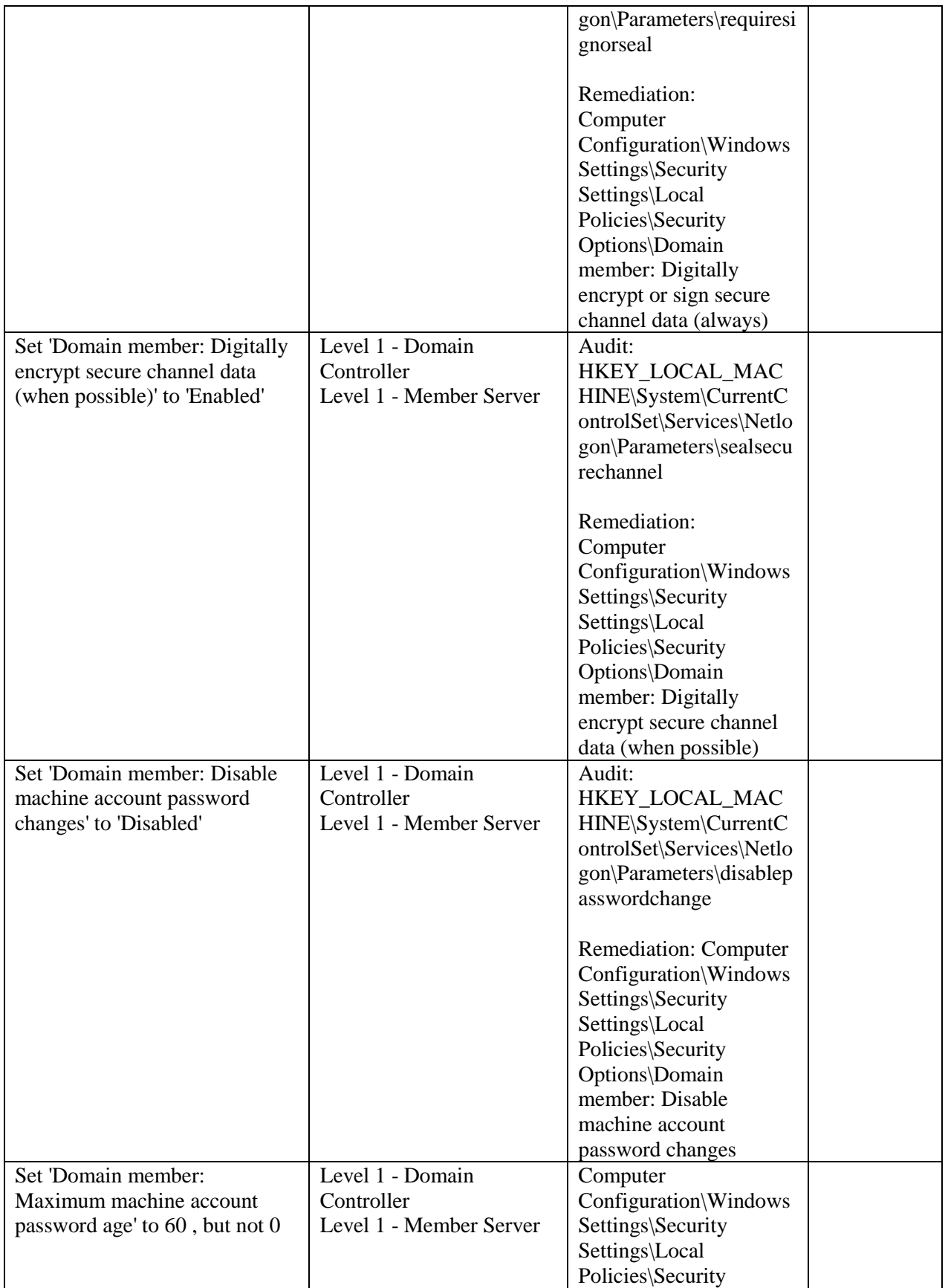

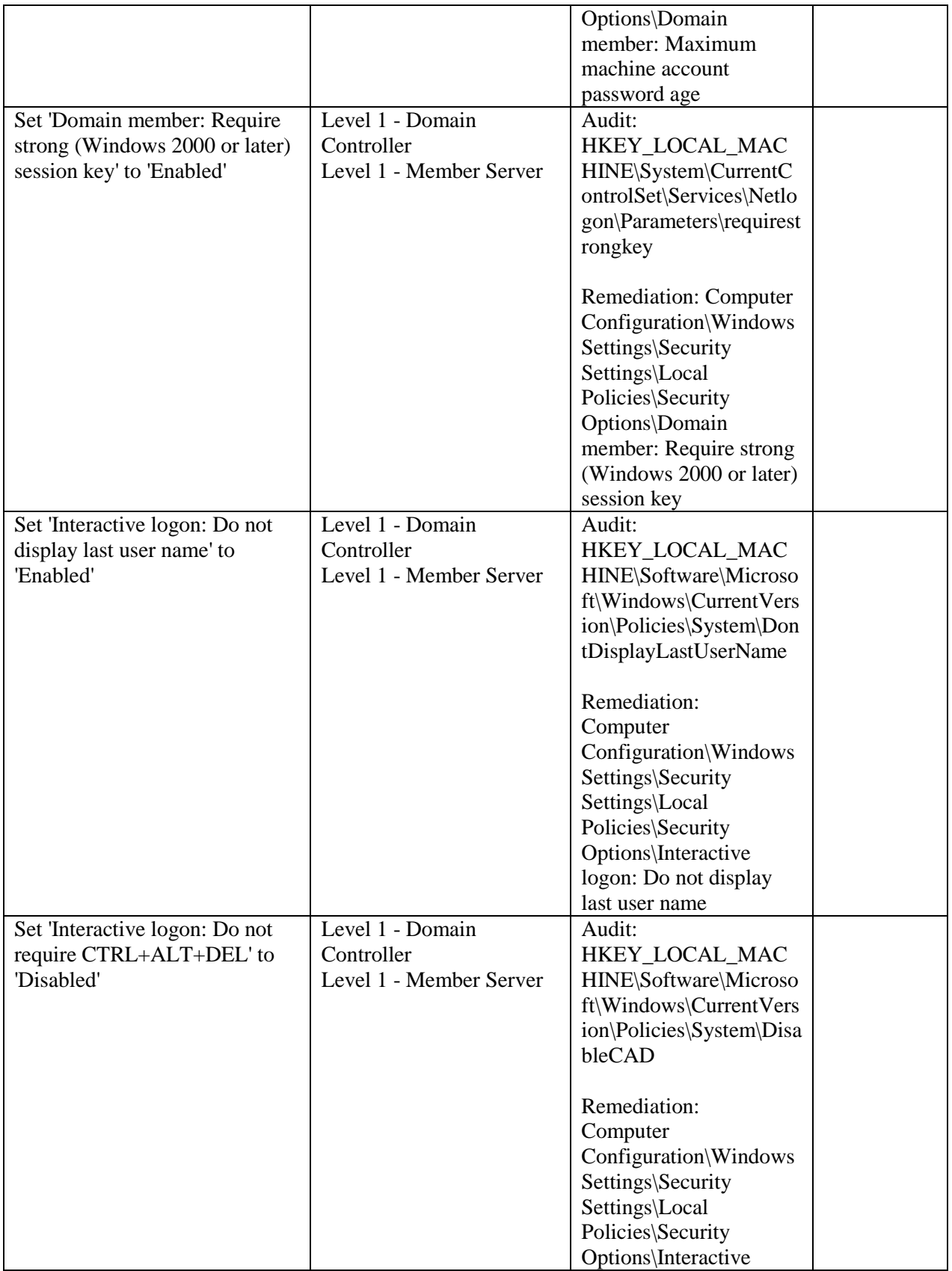

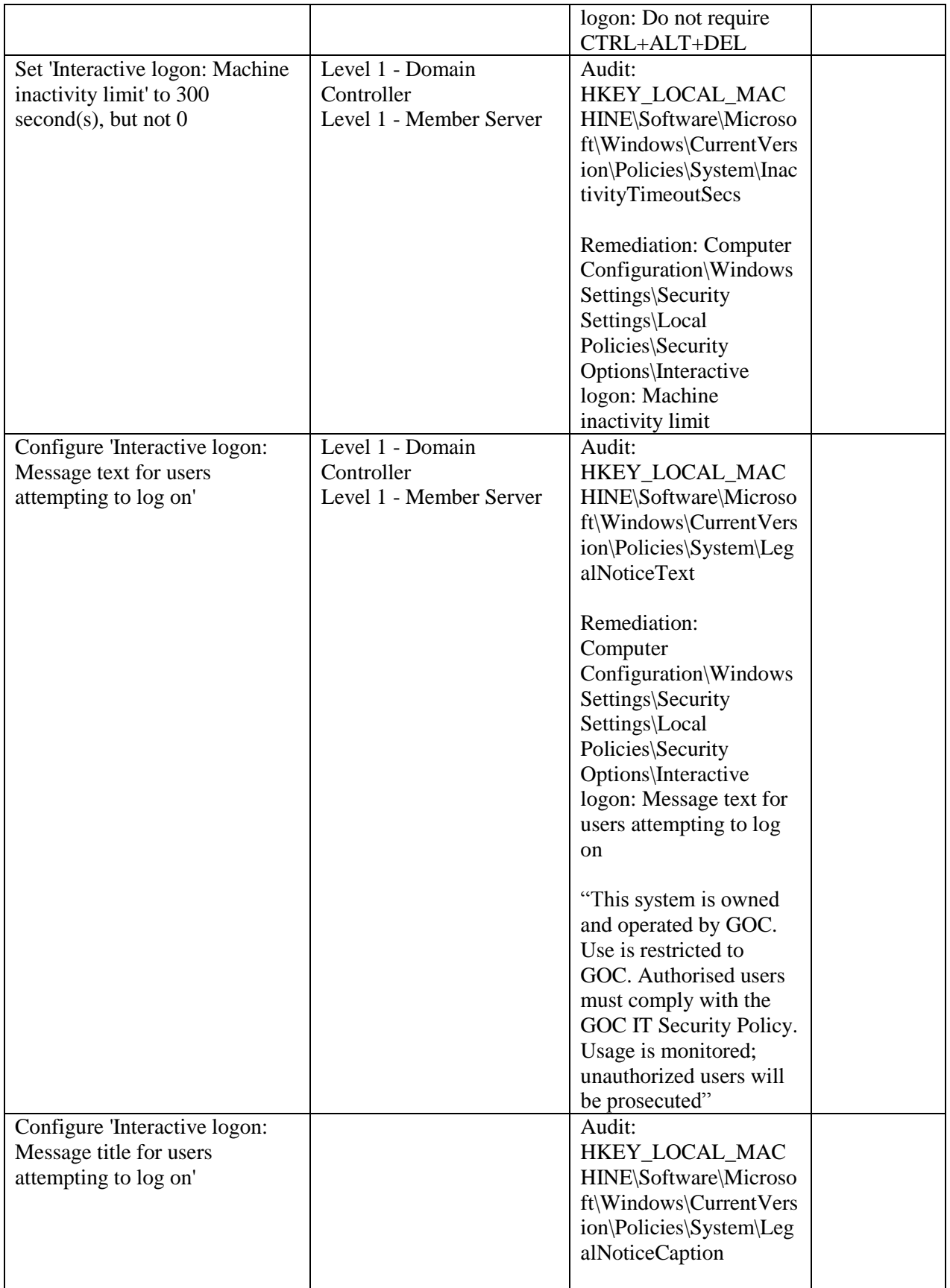

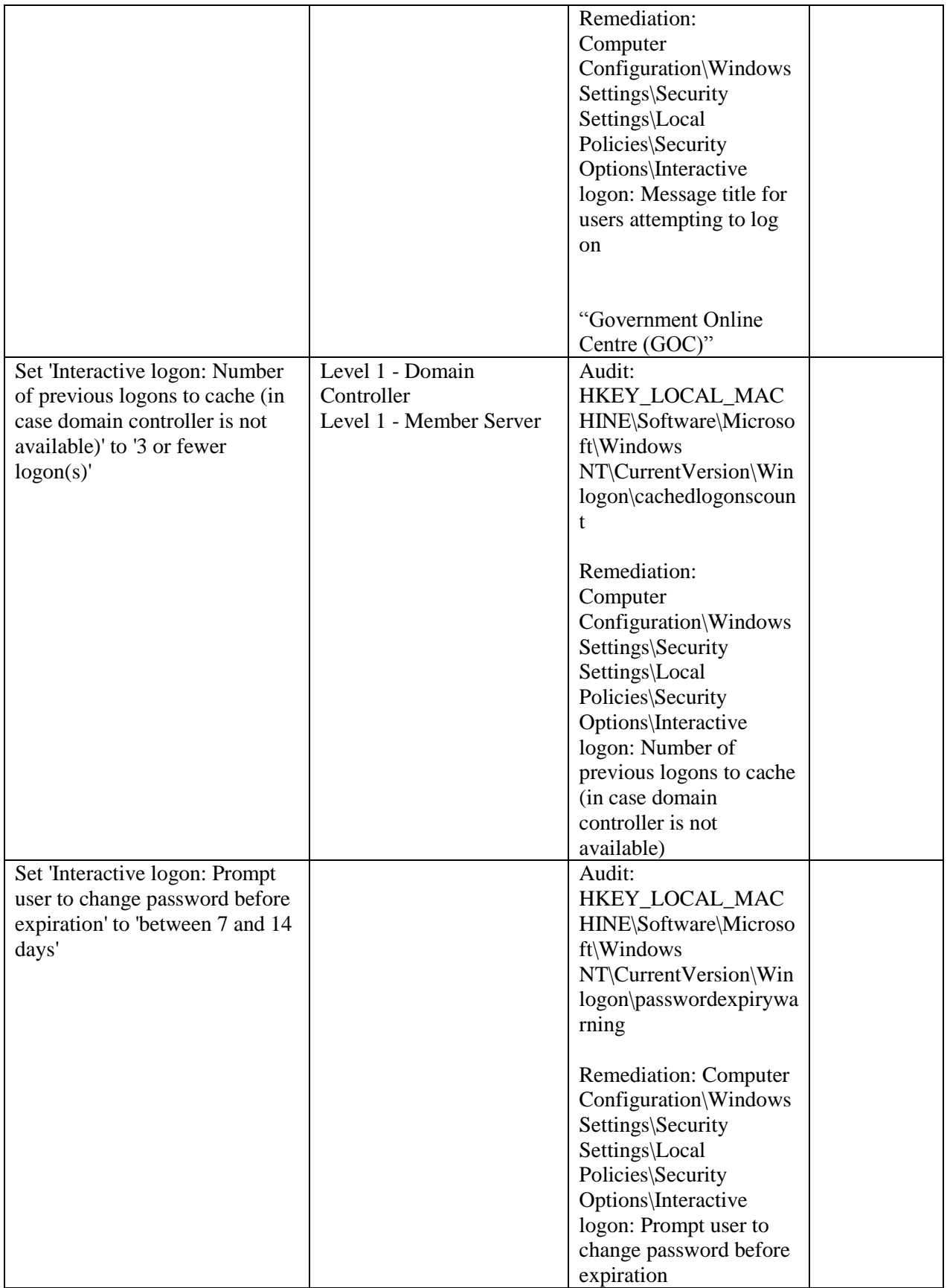

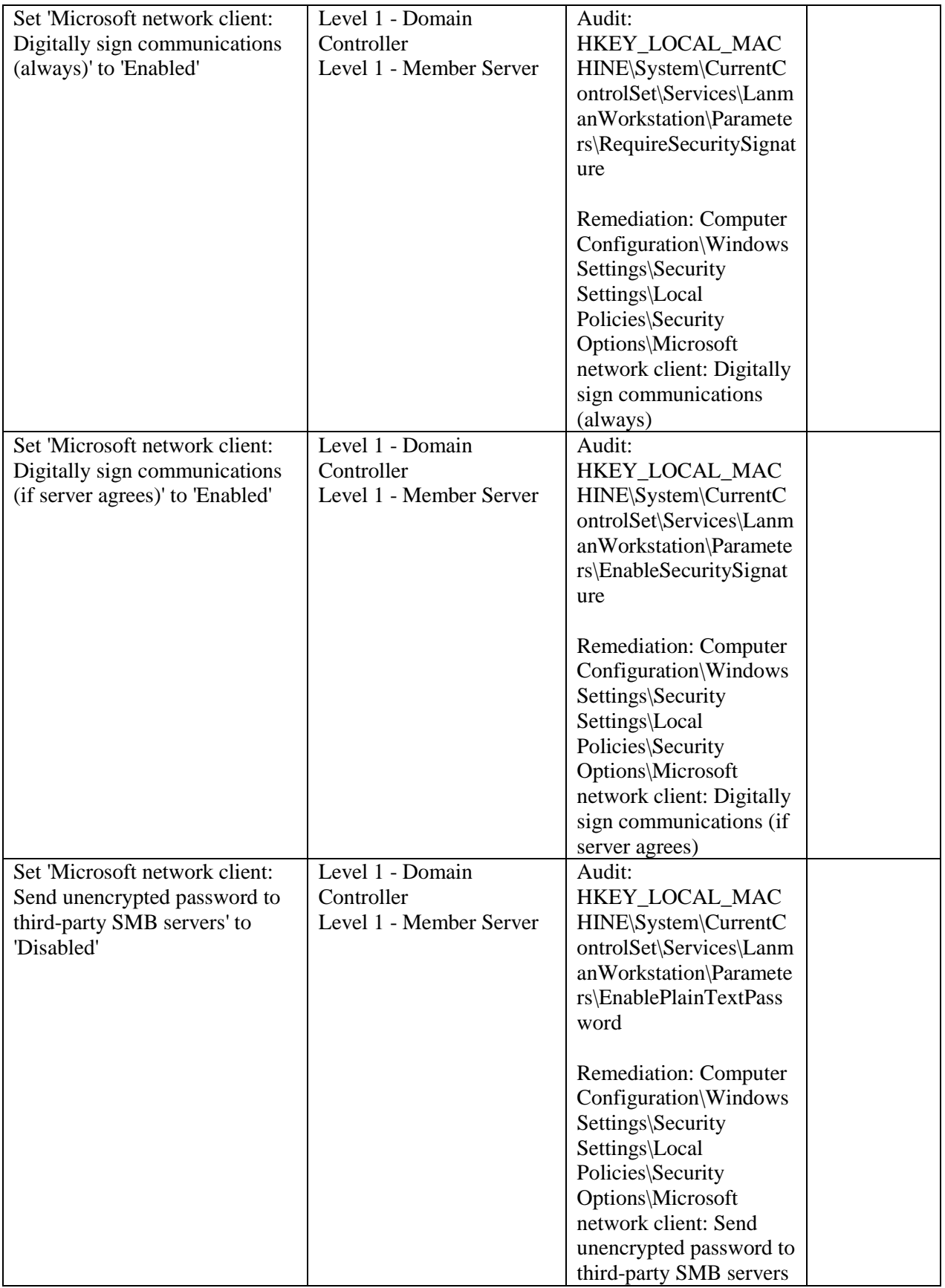

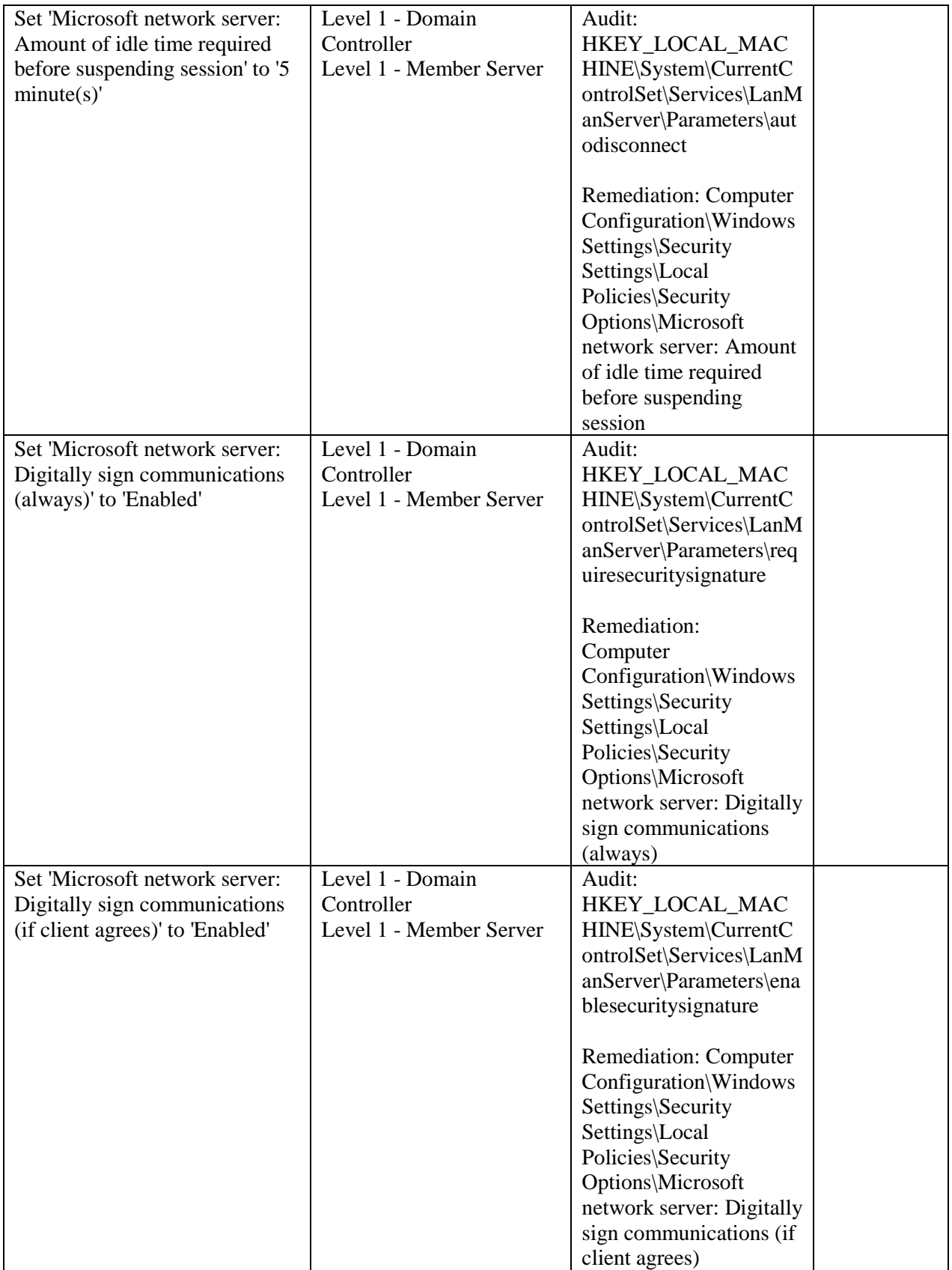

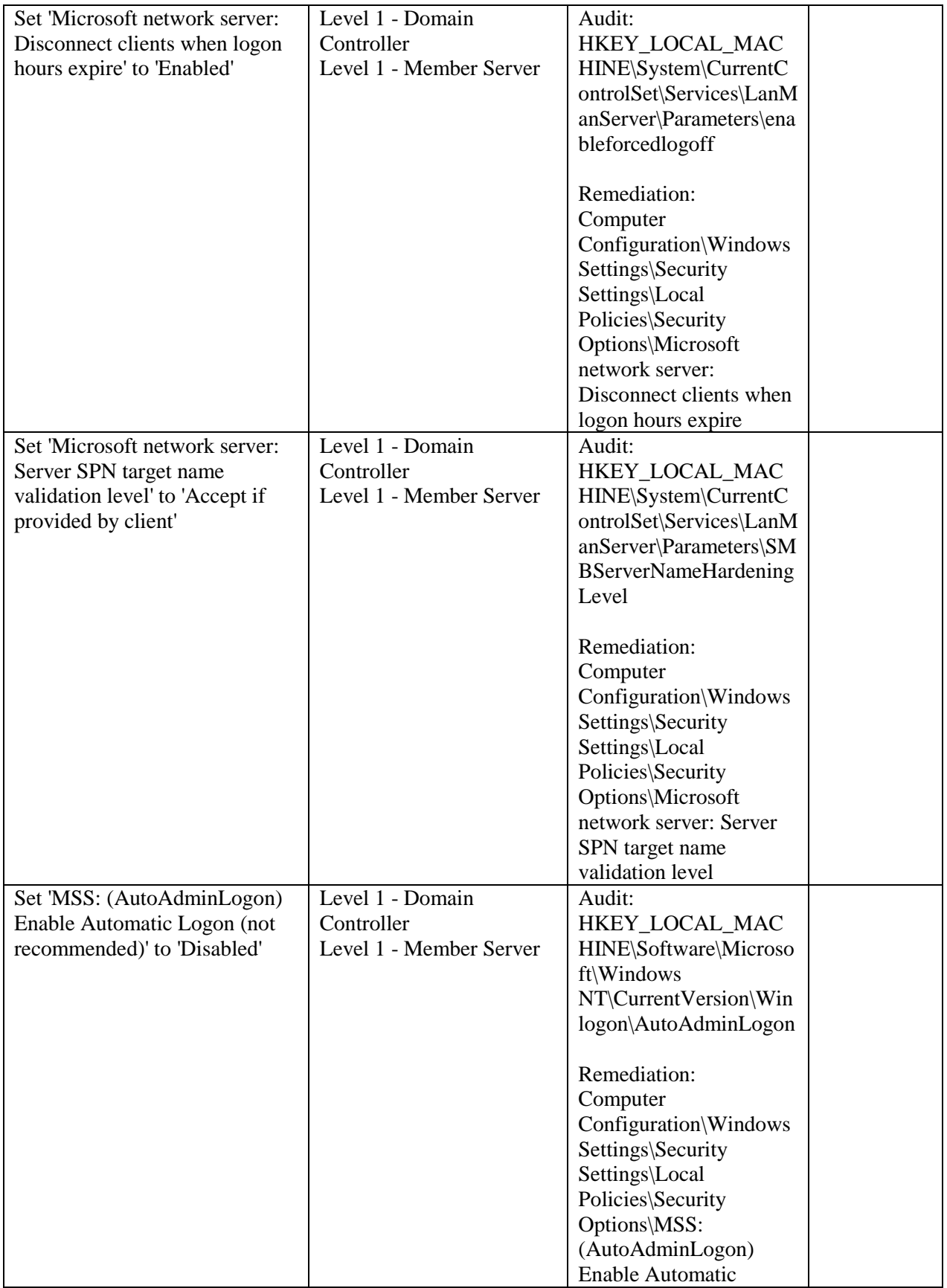

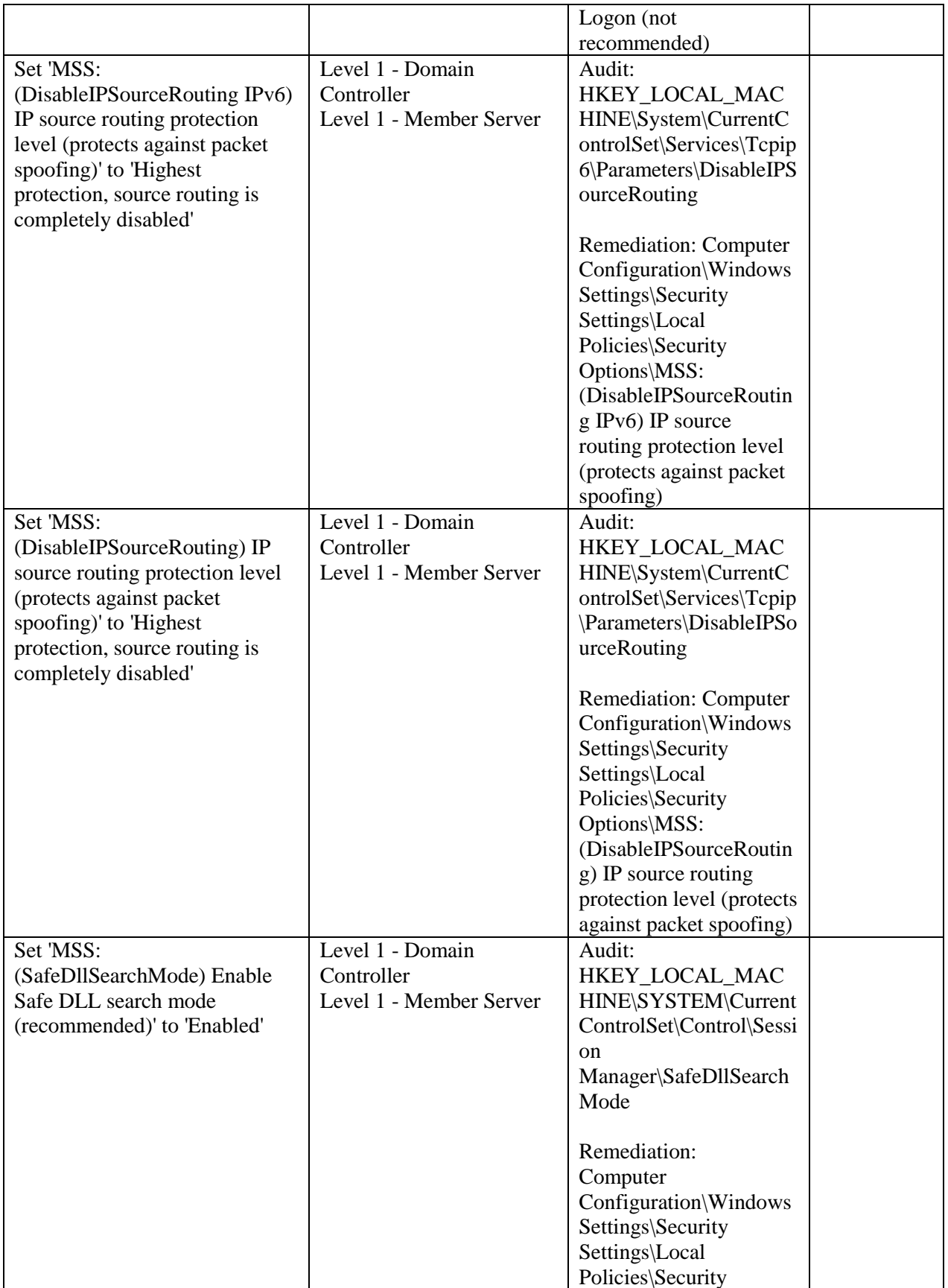

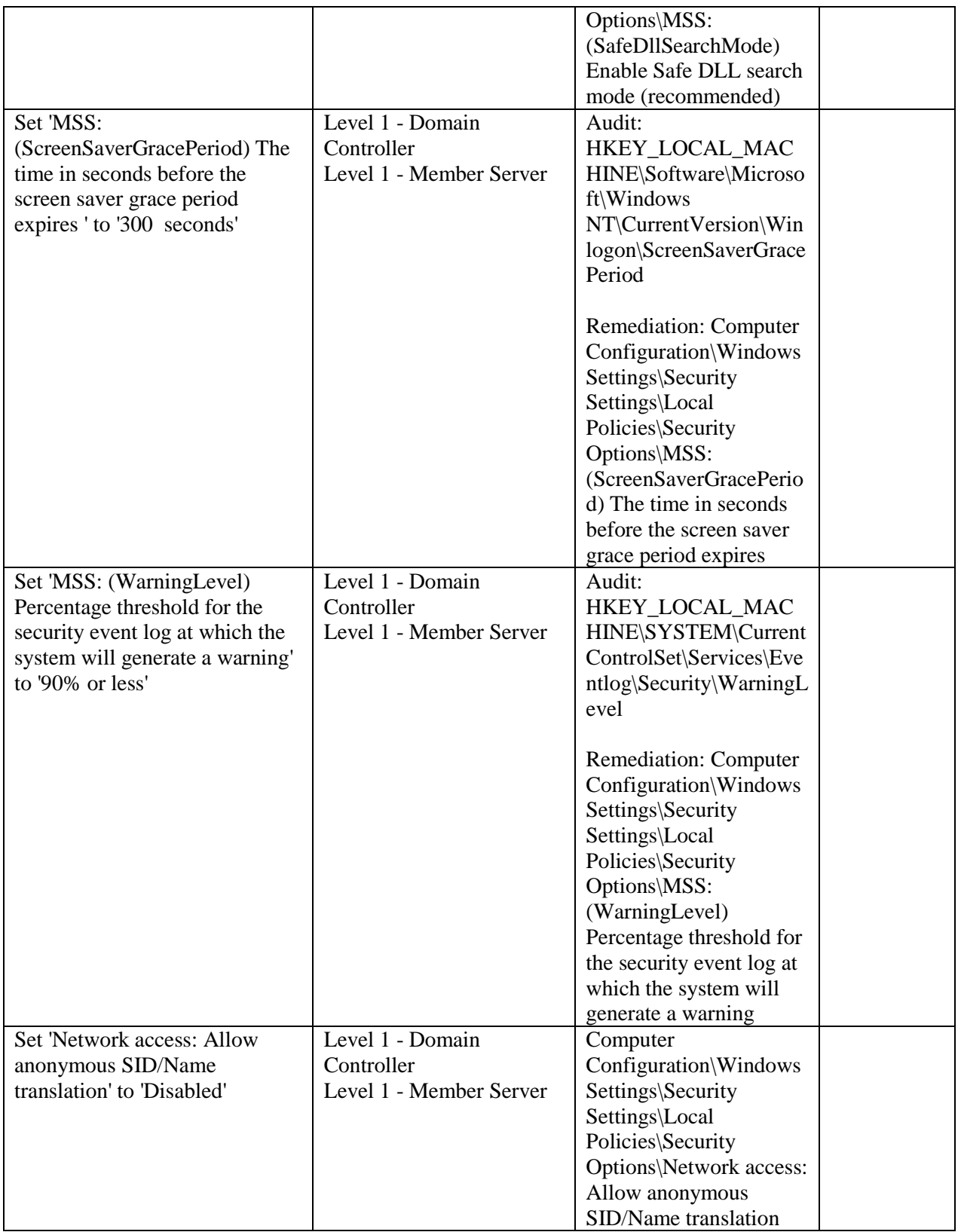

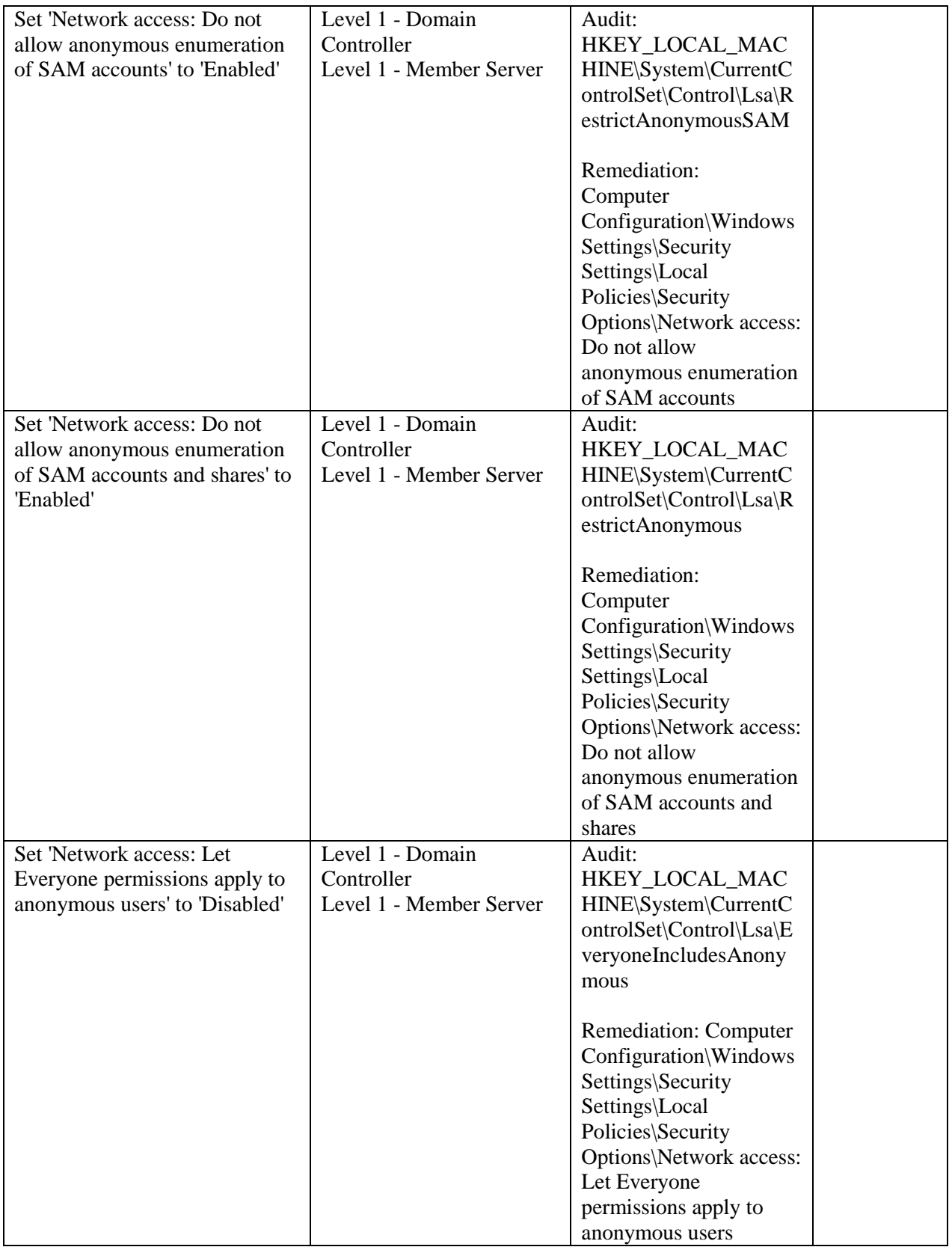

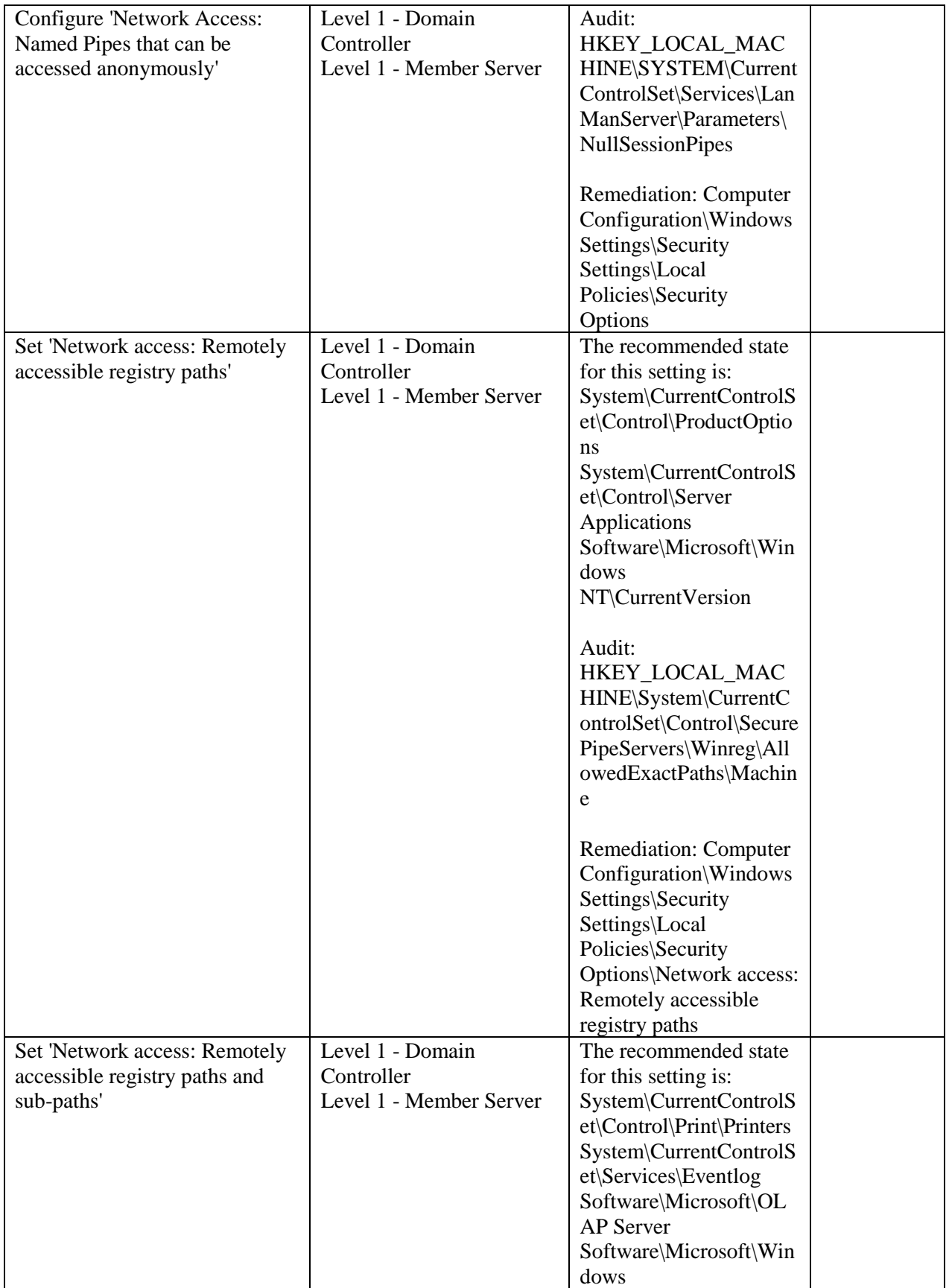

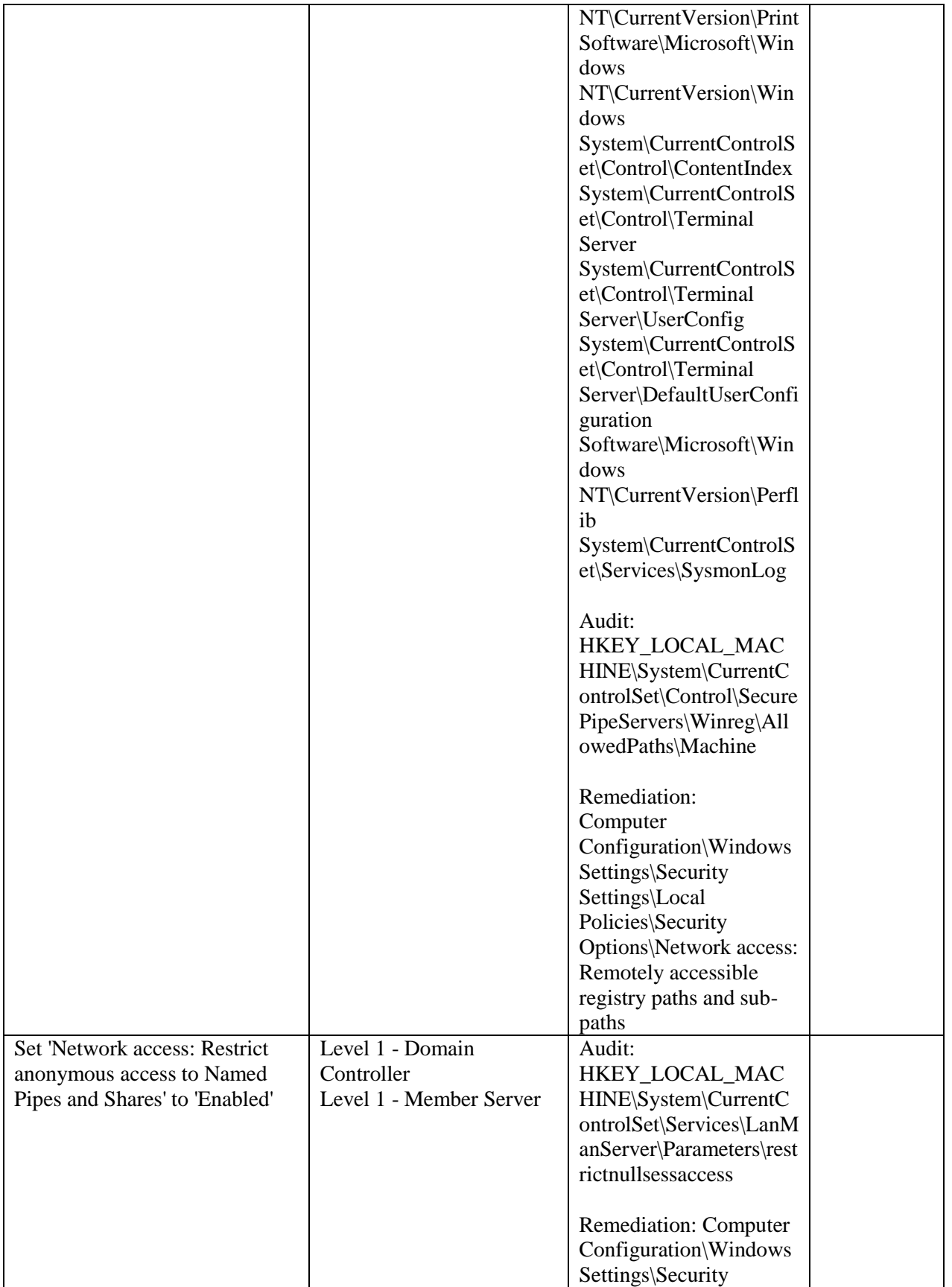

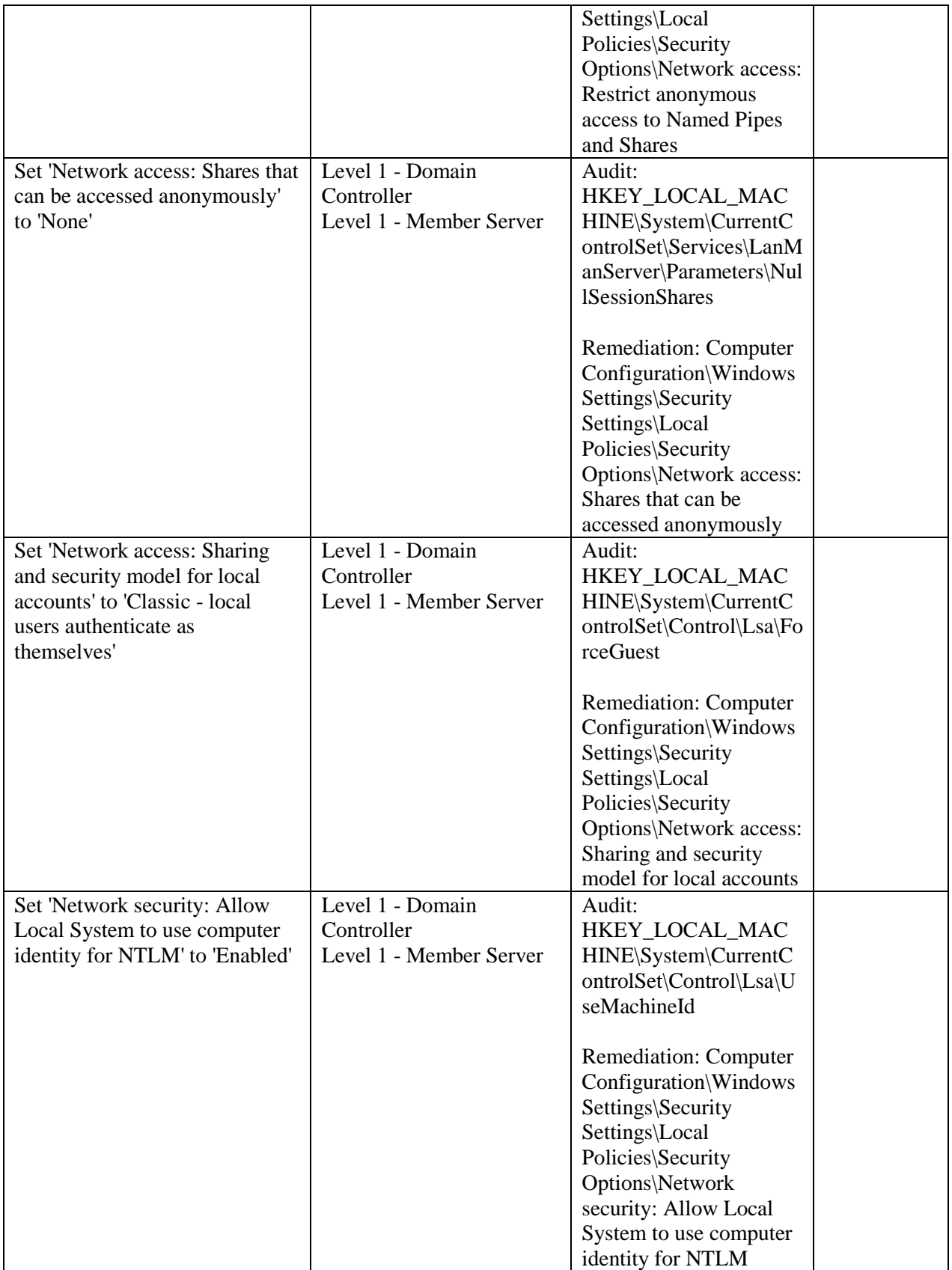

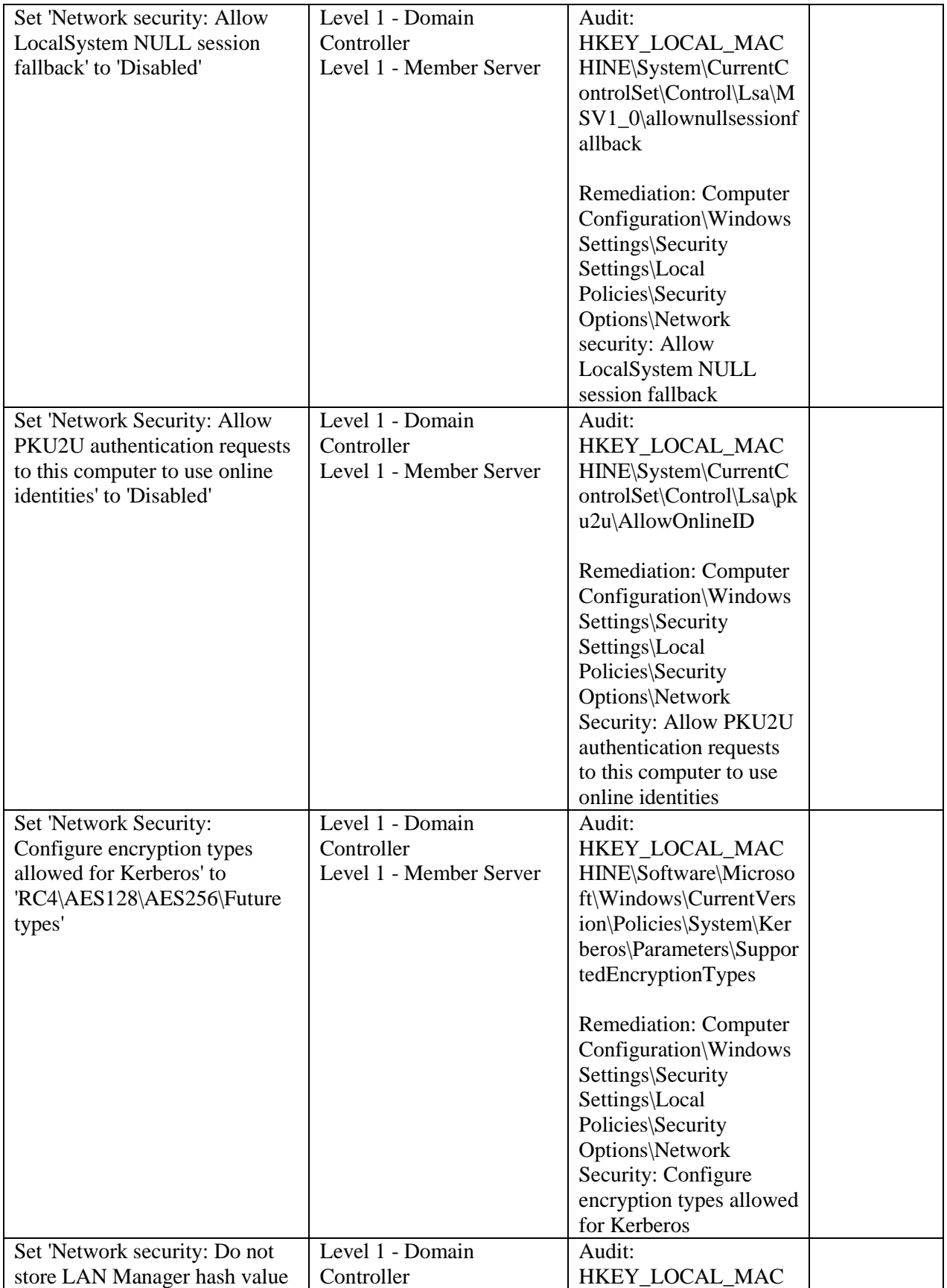

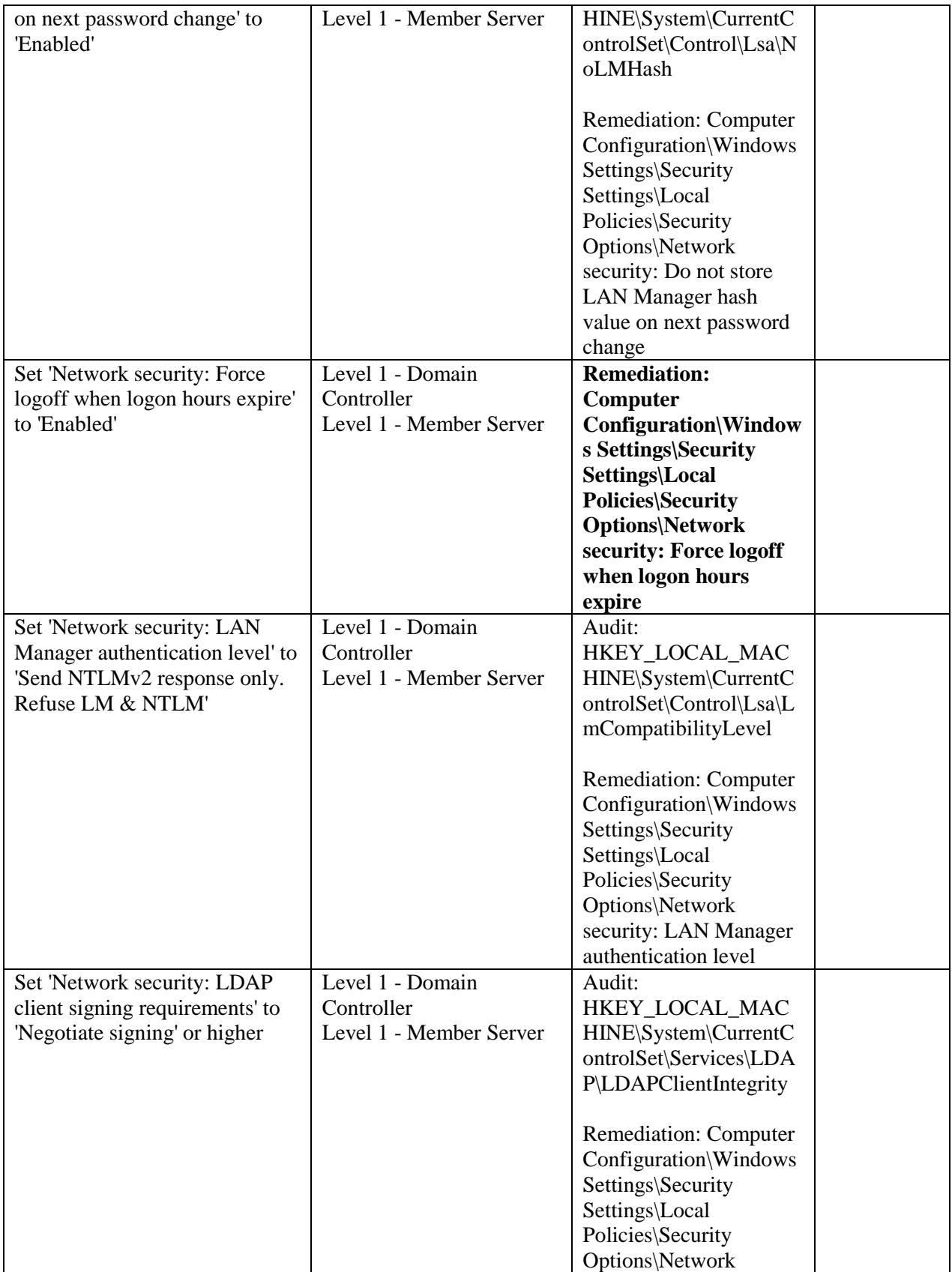

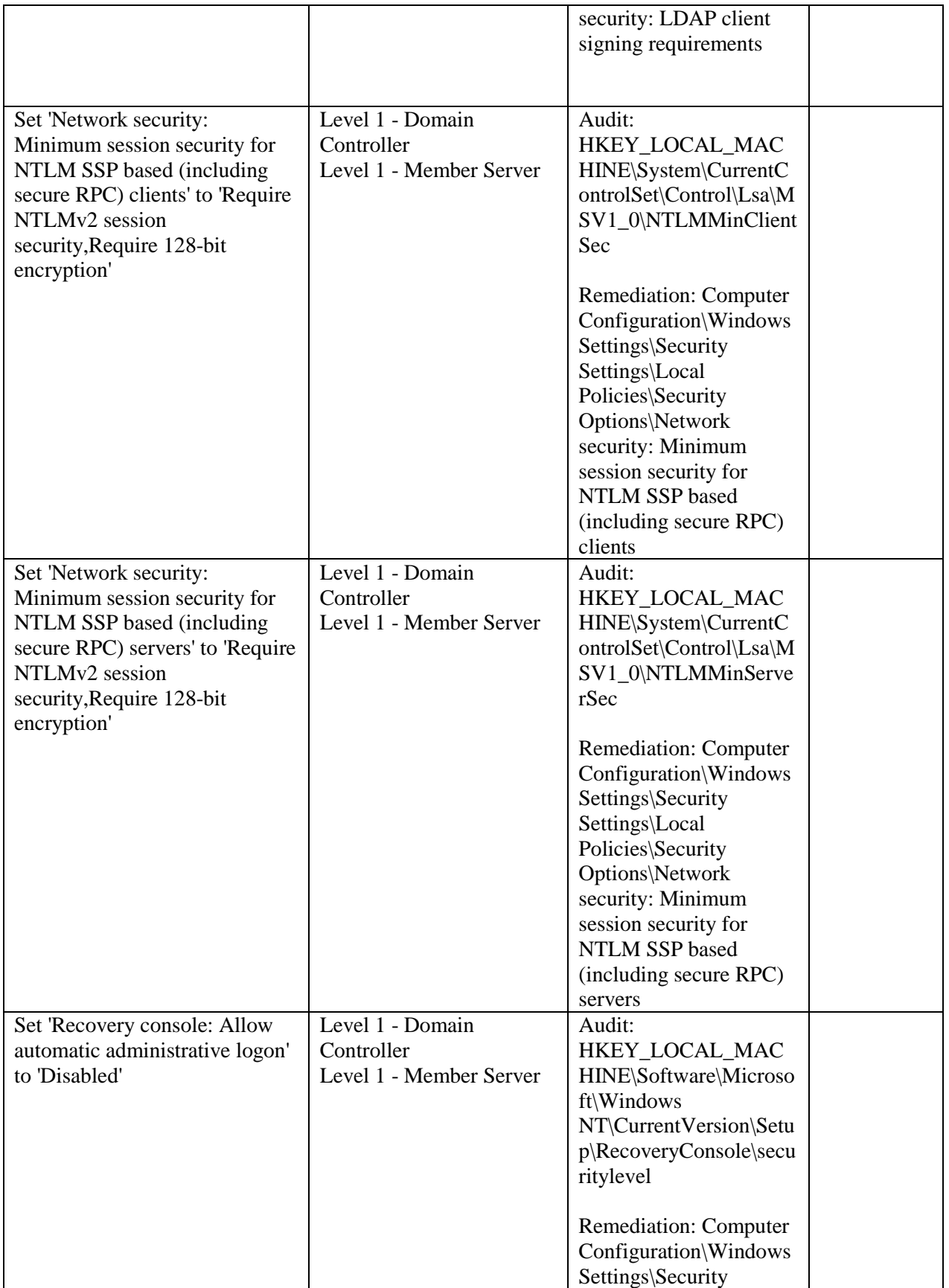

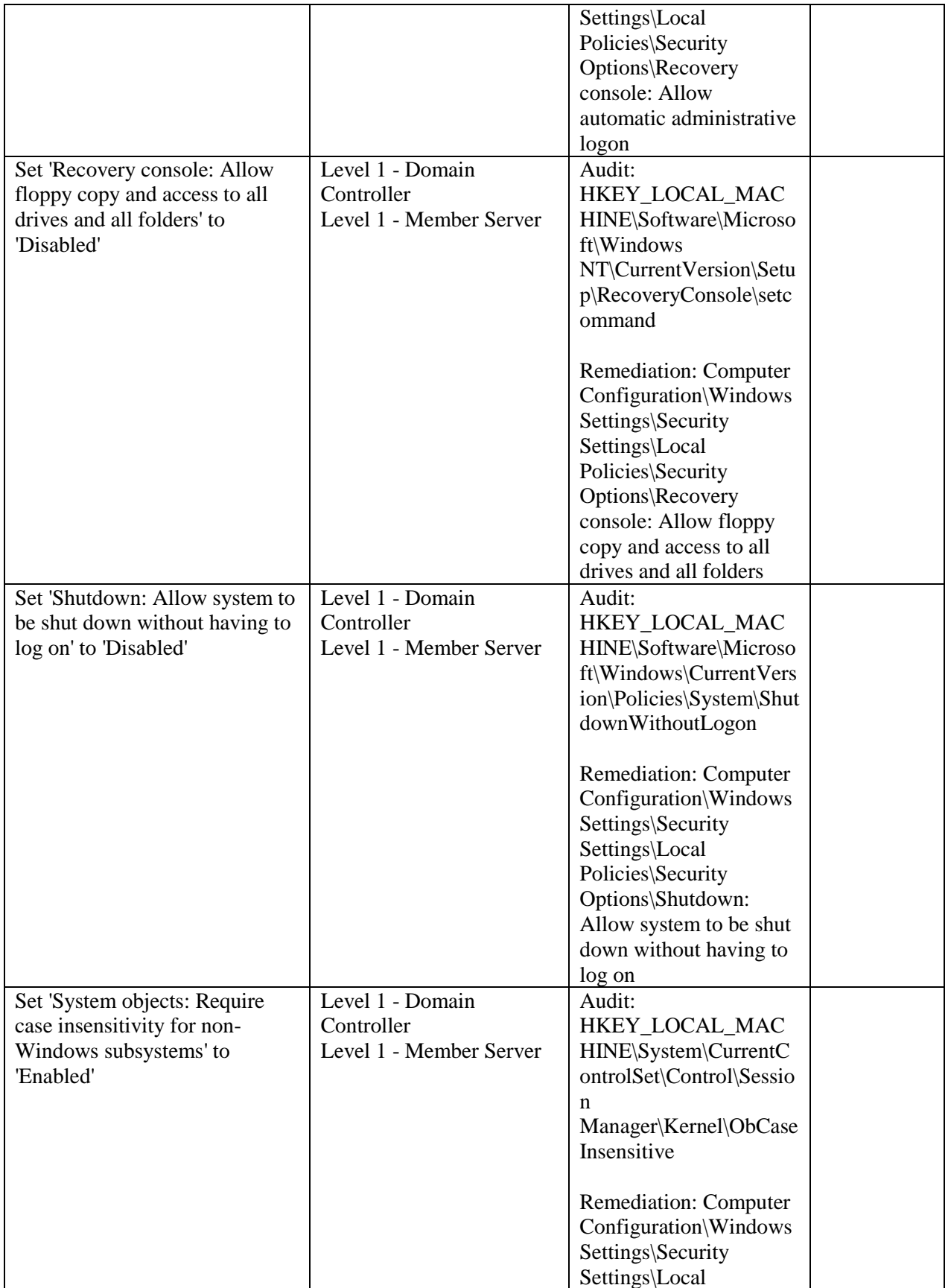

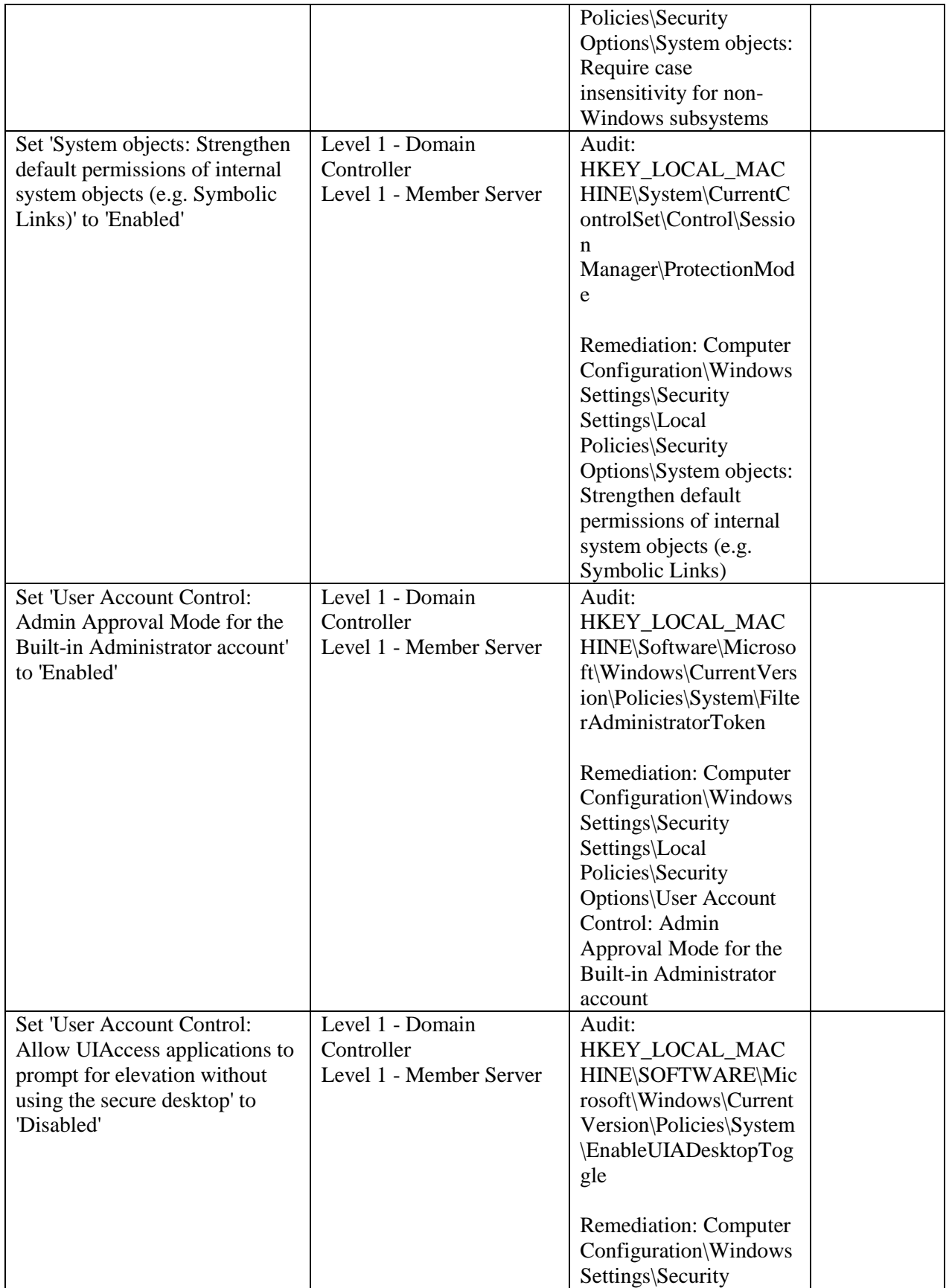

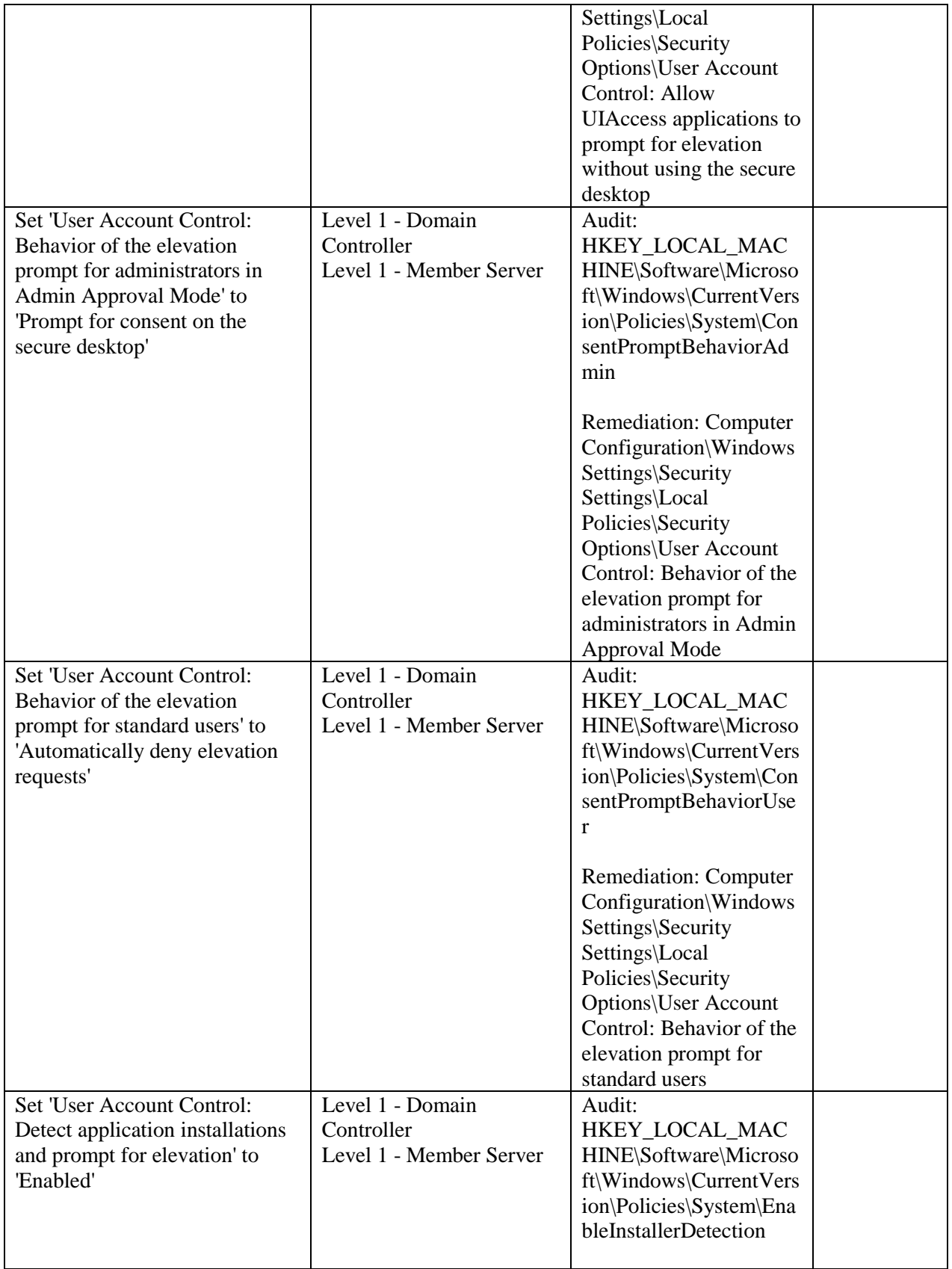

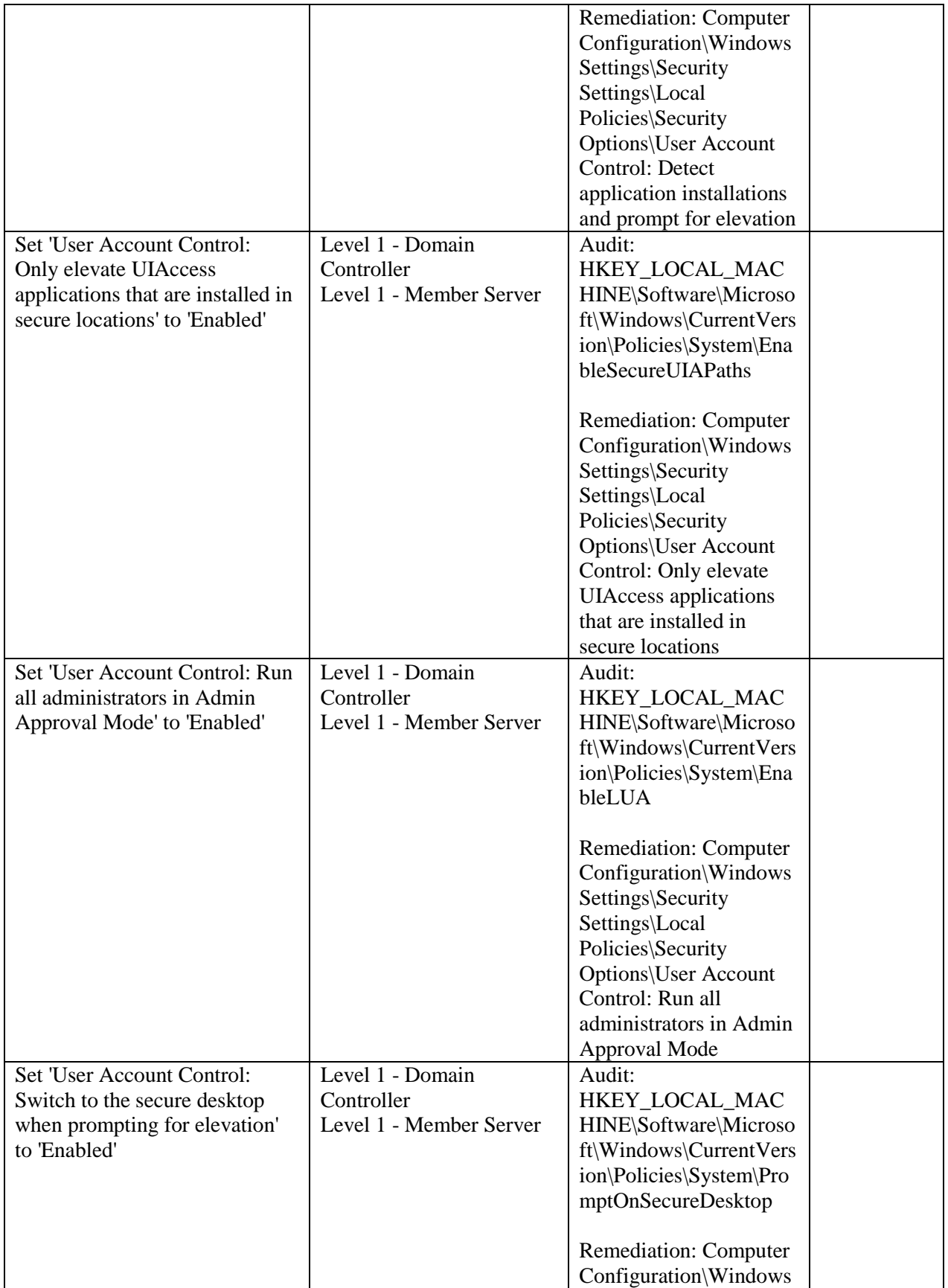

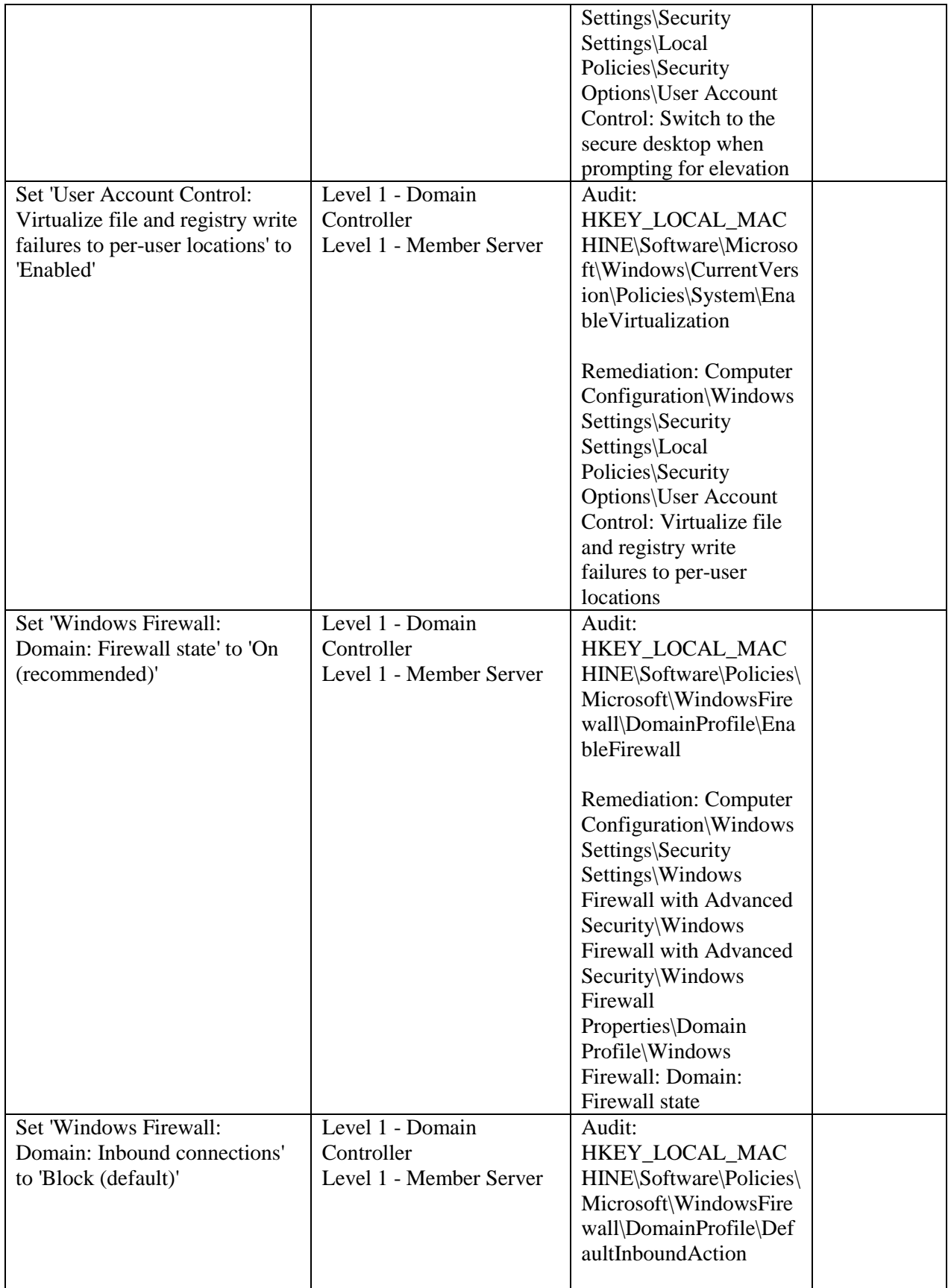

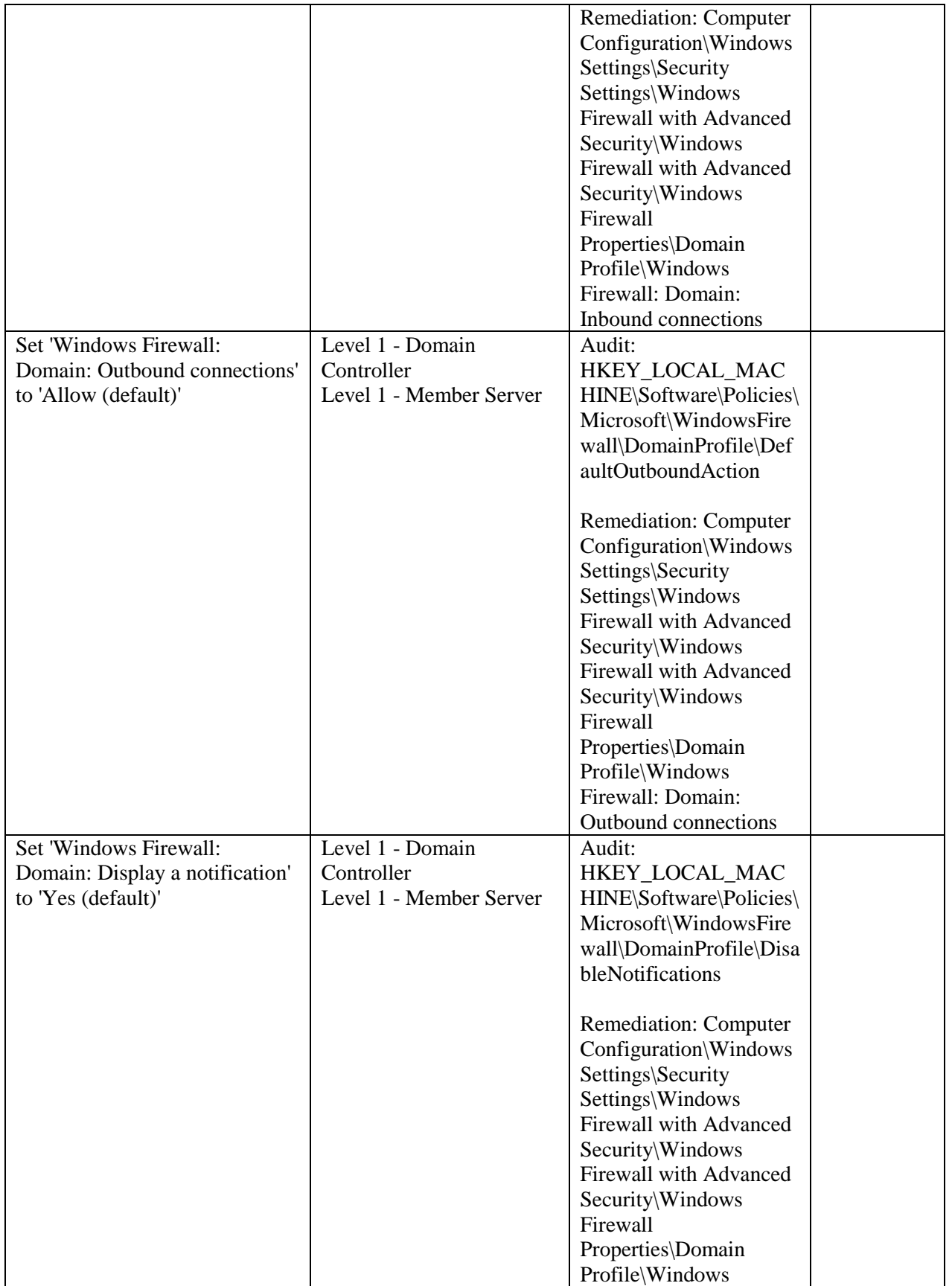

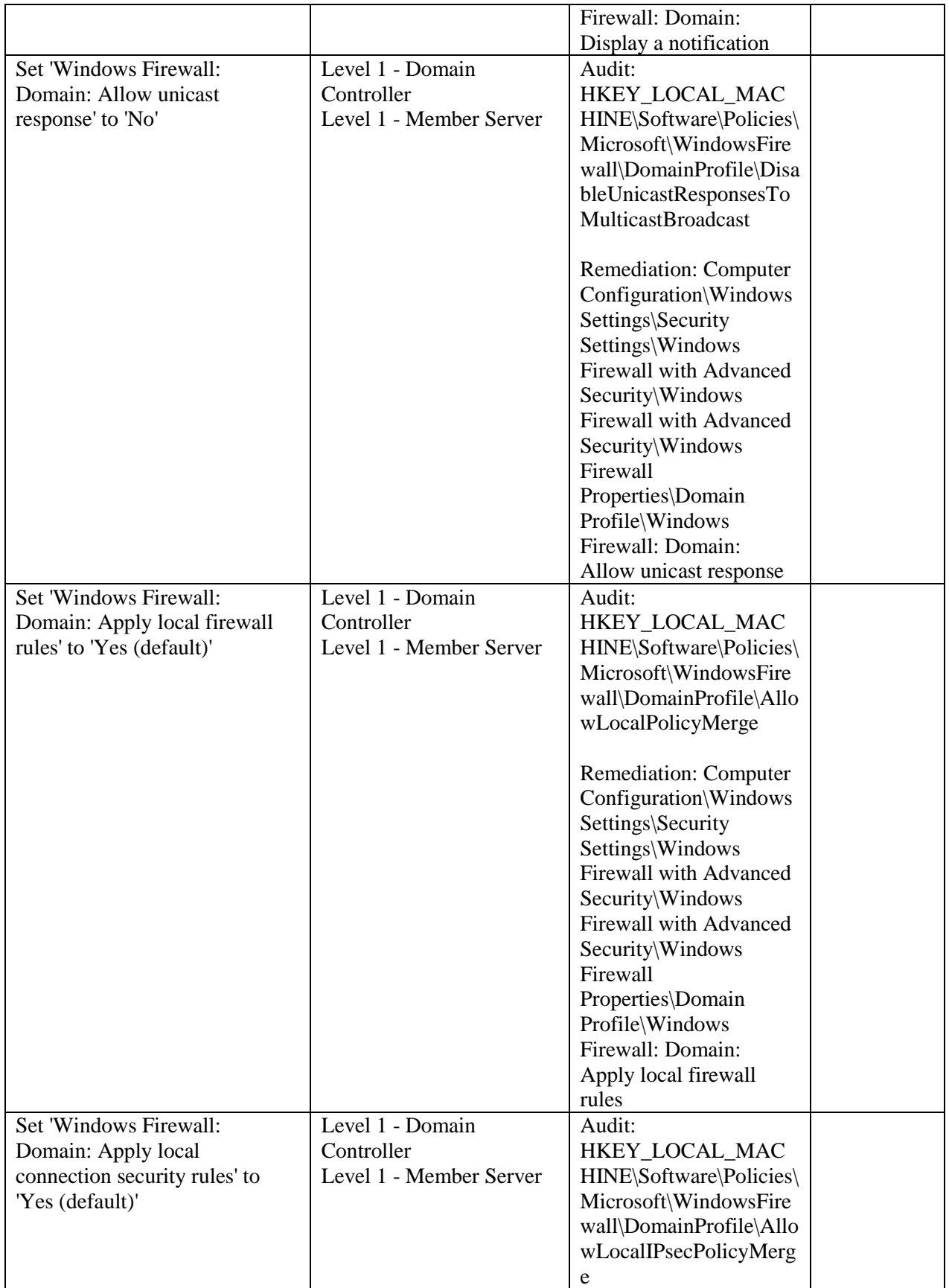

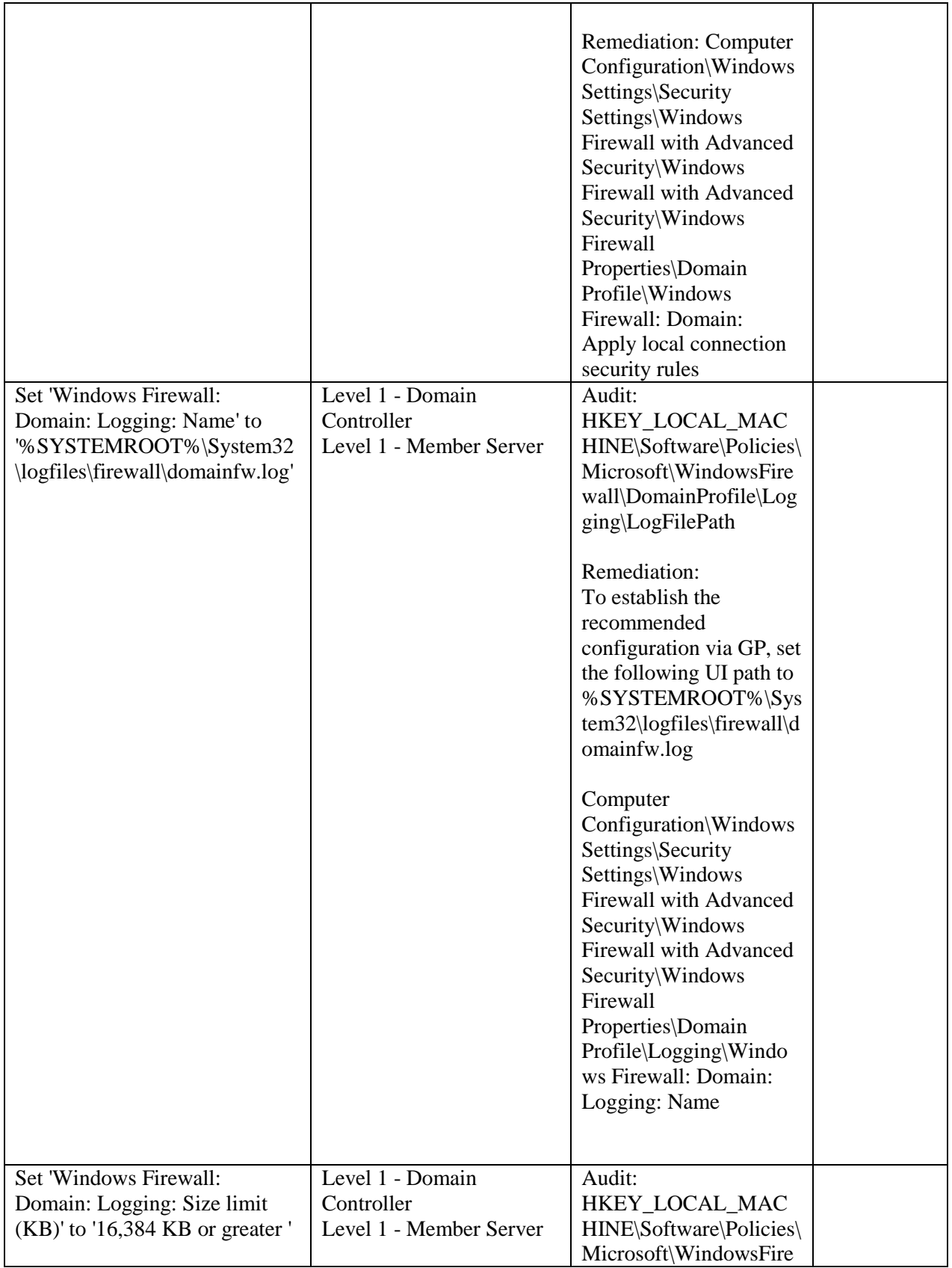

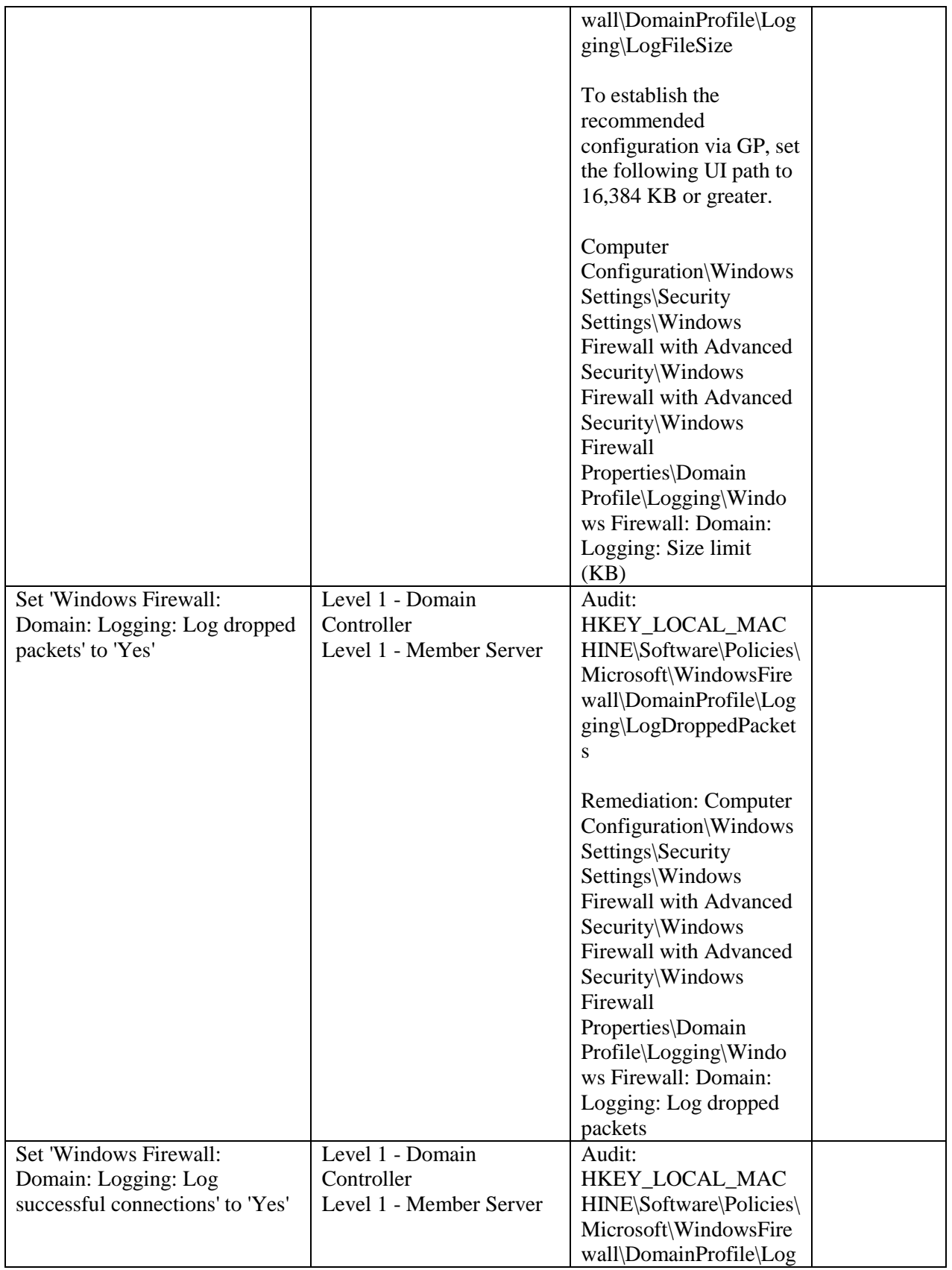

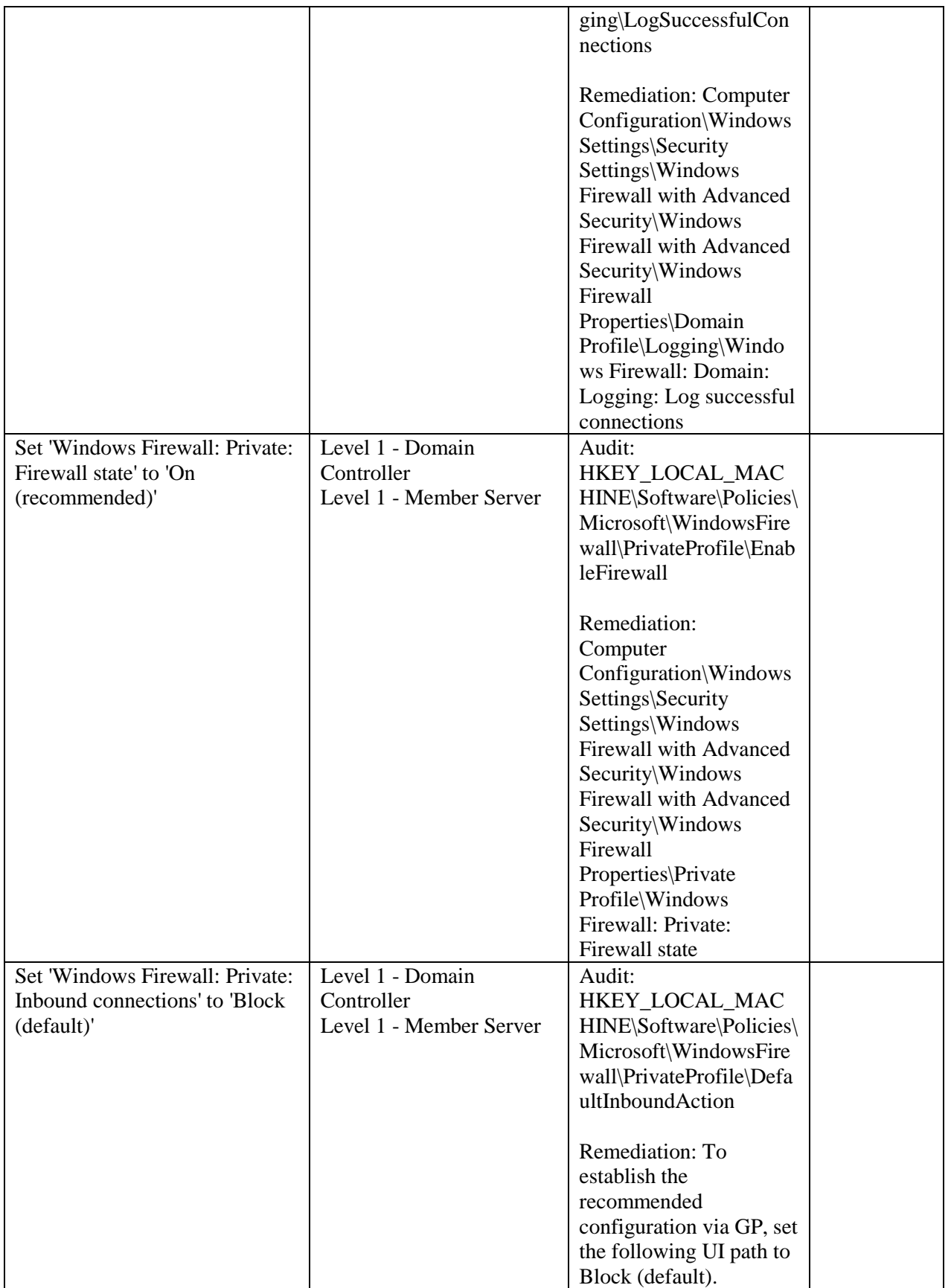

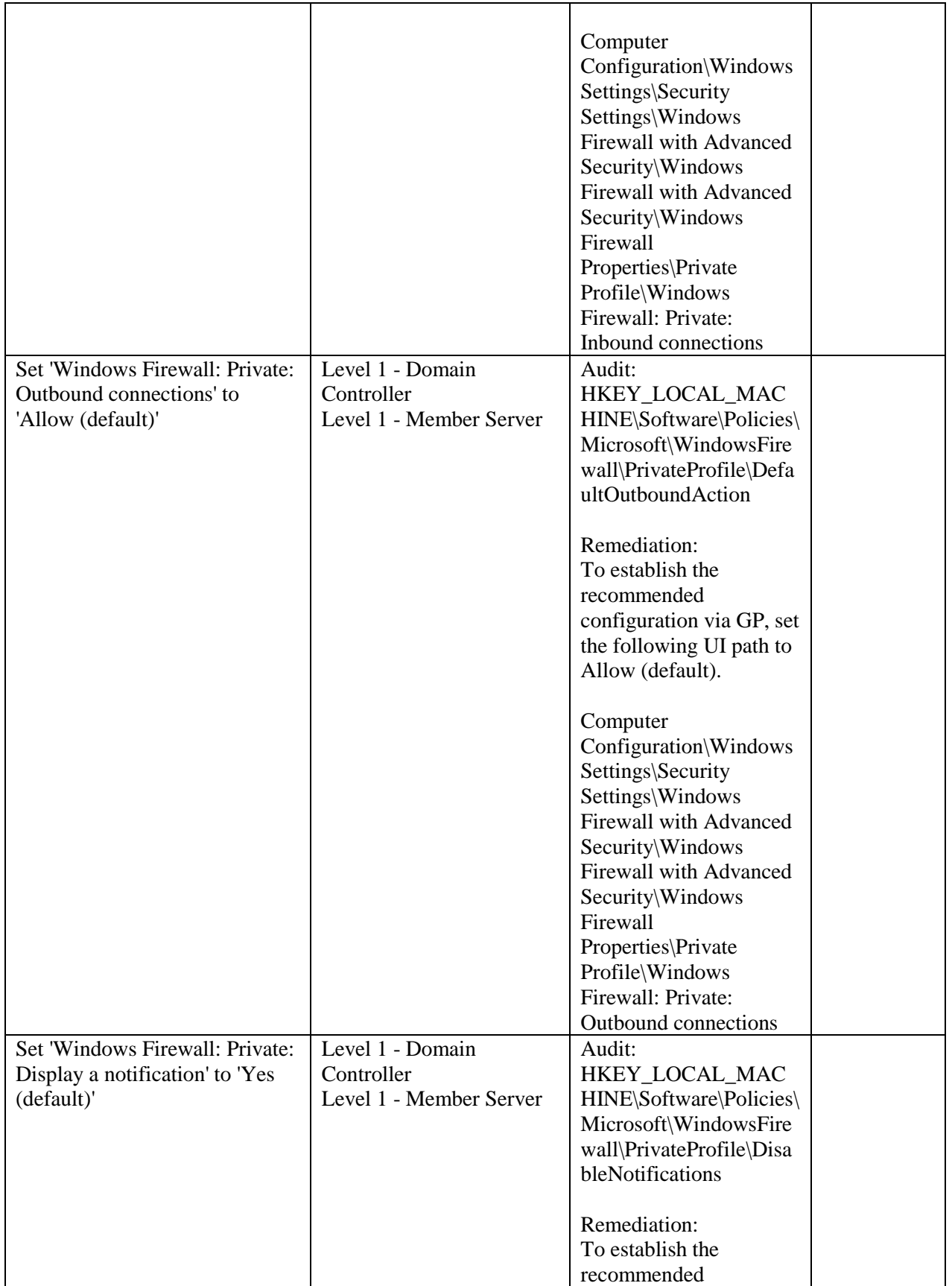

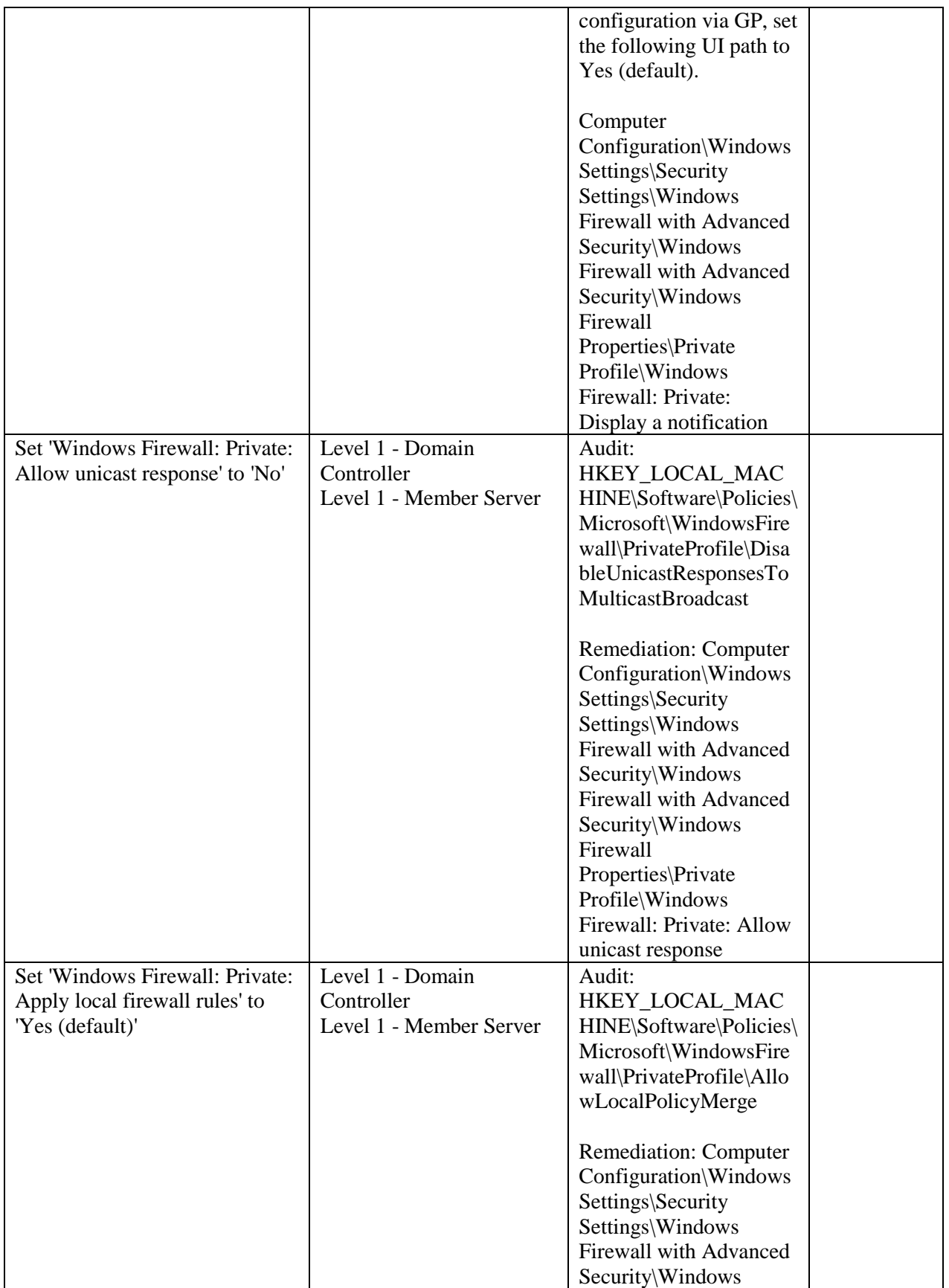

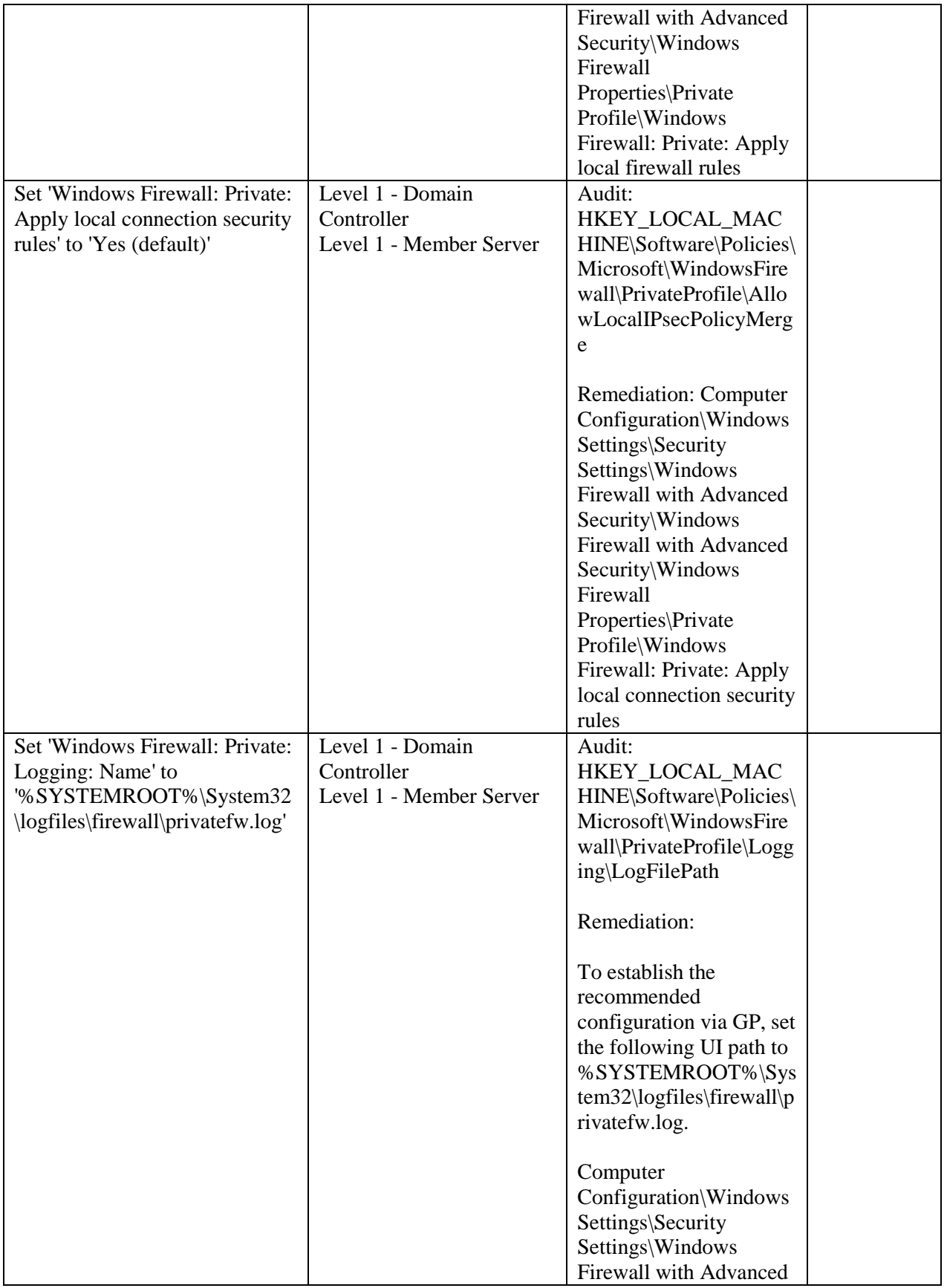

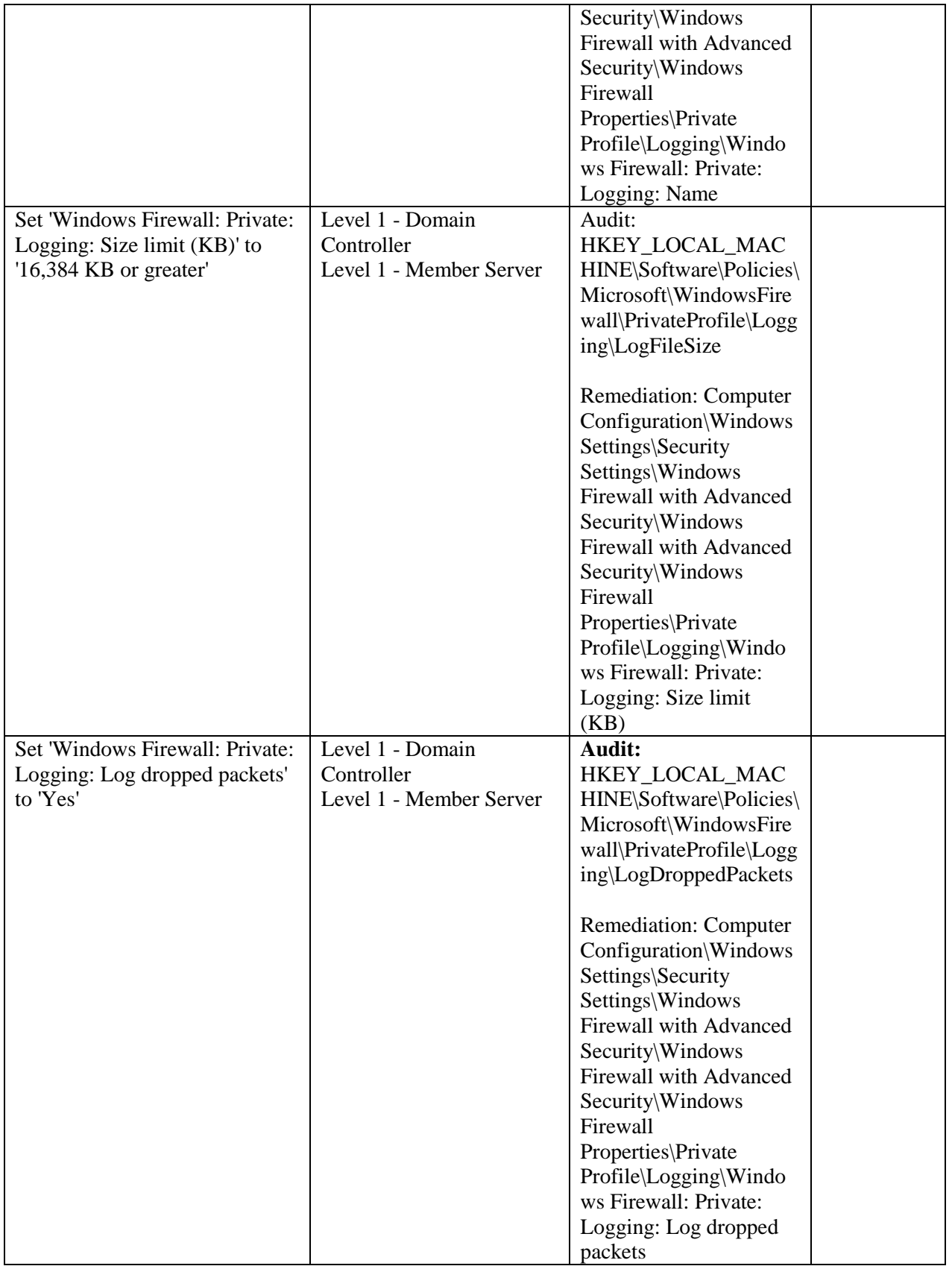

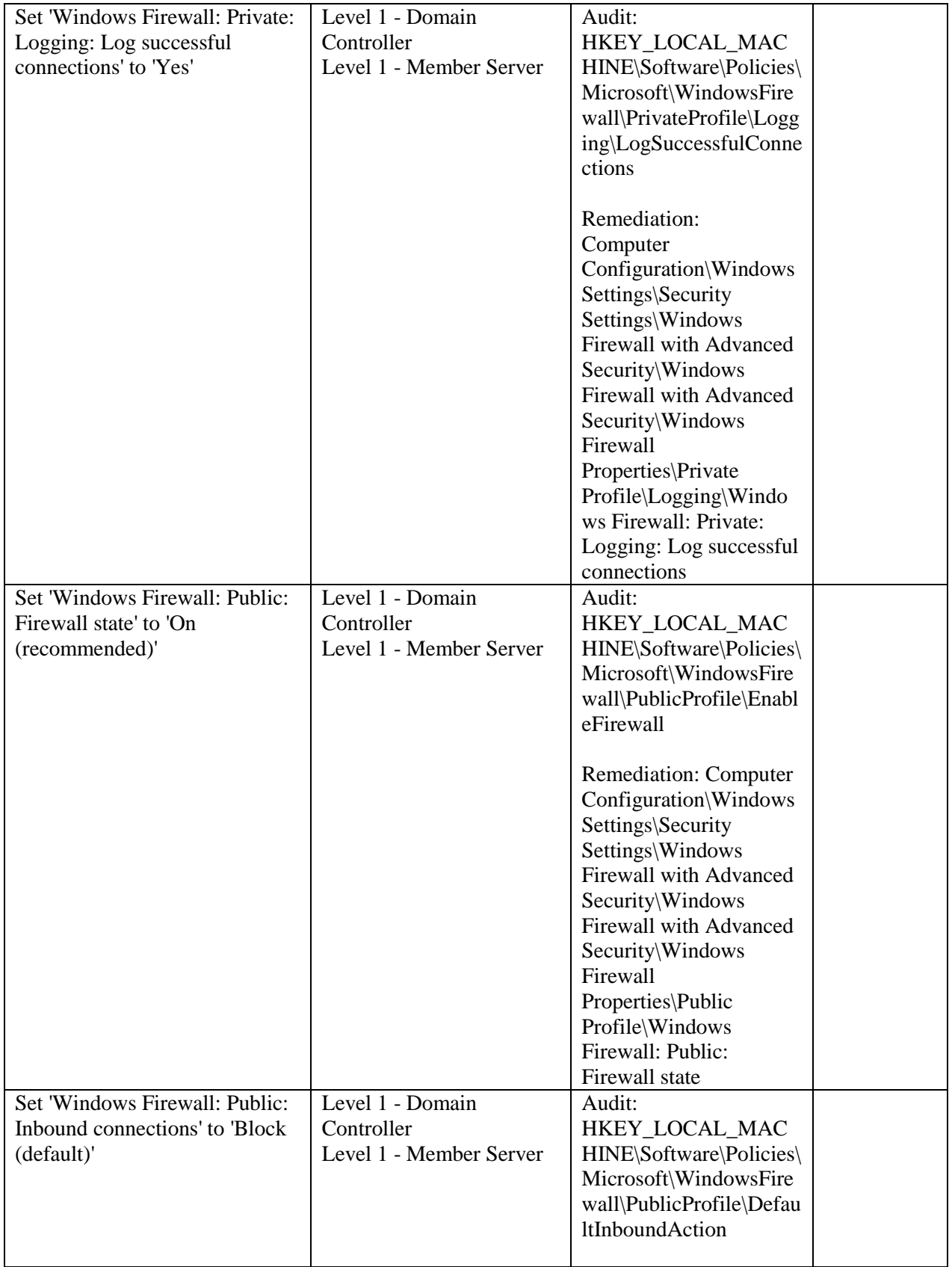

![](_page_41_Picture_188.jpeg)

![](_page_42_Picture_204.jpeg)

![](_page_43_Picture_196.jpeg)

![](_page_44_Picture_213.jpeg)

![](_page_45_Picture_196.jpeg)

![](_page_46_Picture_188.jpeg)

![](_page_47_Picture_143.jpeg)